# **CHROMATICS**

 $\bar{\alpha}$ 

 $\sim 10^7$ 

 $\mathcal{L}_{\mathcal{A}}$ 

 $\ddot{\phantom{a}}$ 

CGC 7900 Color Graphics Computer

Preliminary OEM Manual February, 1981

### CHROMATICS

### CGC 7900 COLOR GRAPHICS COMPUTER SYSTEM

# PRELIMINARY CEM MANUAL February, 1981

# Copyright (C) 1981 by Chromatics, Inc. 2558 Mountain Industrial Boulevard Tucker, Georgia 30084

Phone (404) 493-7000 TWX 810-766-8099

 $\sim$ 

This document, submitted in confidence, contains proprietary information which shall not be reproduced or transferred to others or used for manufacturing or any other purpose without Prior written permission of Chromatics, Incorporated.

### PUBLICATION COMMENT FORM

Please use this sheet to give us feedback on the enclosed documentation. Your comments on errors or omissions, sussested changes, format of presentation, etc., will be helpful in preparing future manuals. Wherever possible, refer to specific ease numbers in your comments below. After completing this form, mail to:

> Chromatics, Inc. 2558 Mountain Industrial Boulevard Tucker, GA 30084

Attn: R & D Department

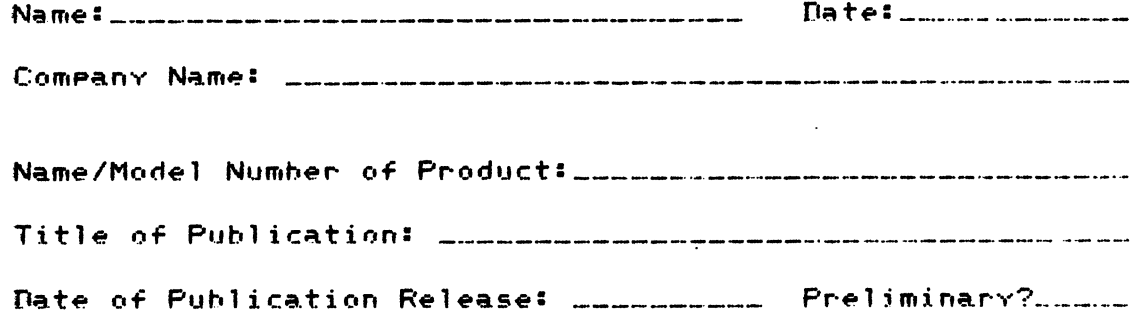

Page No.

Comments

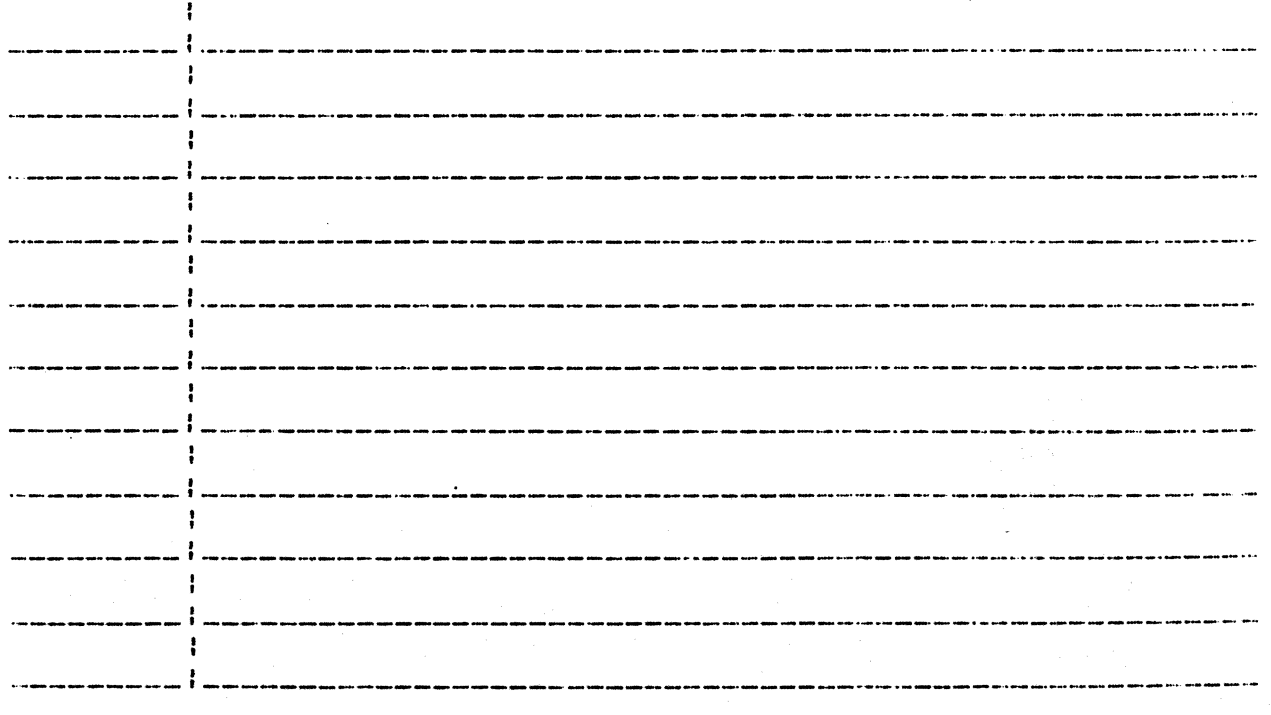

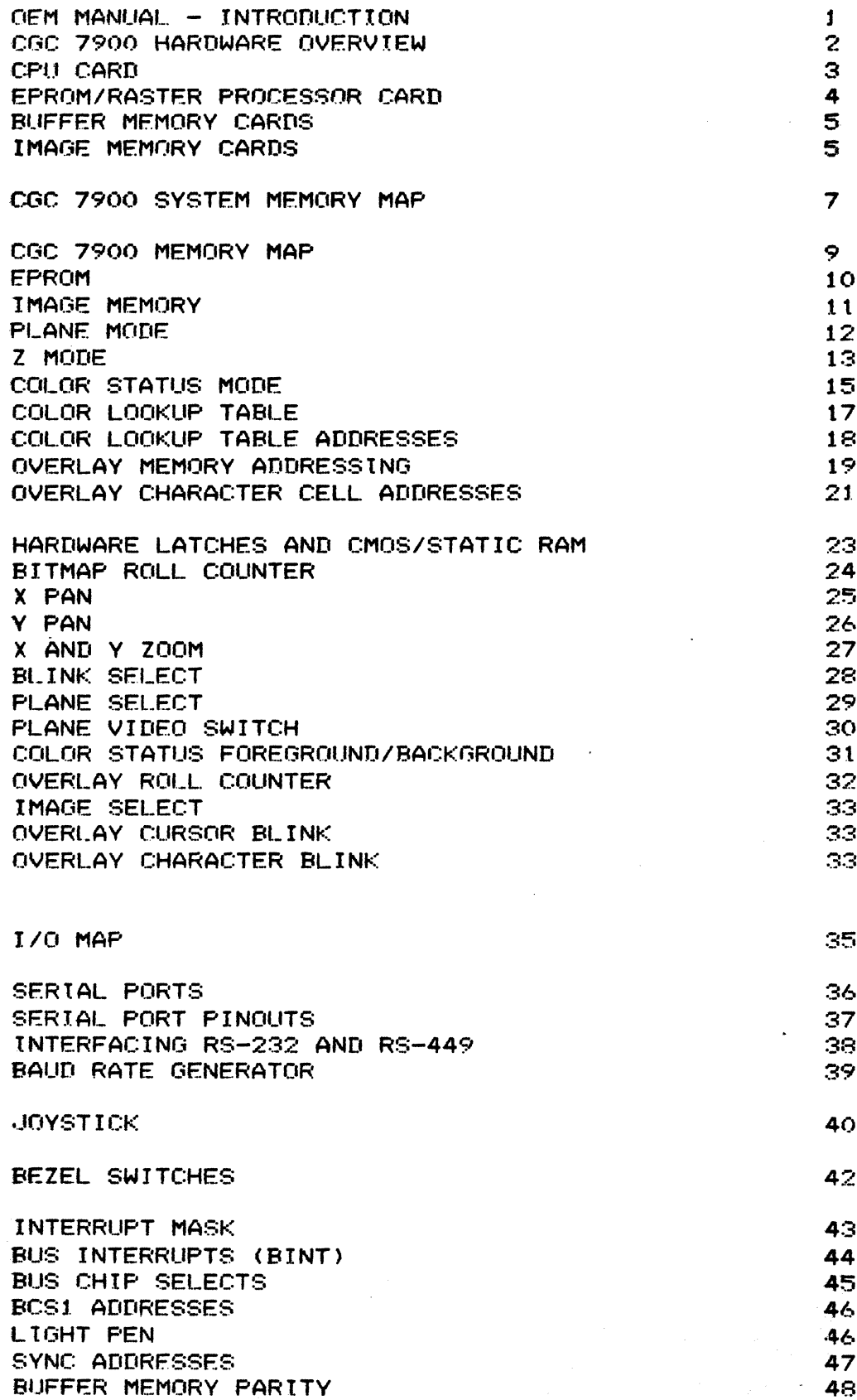

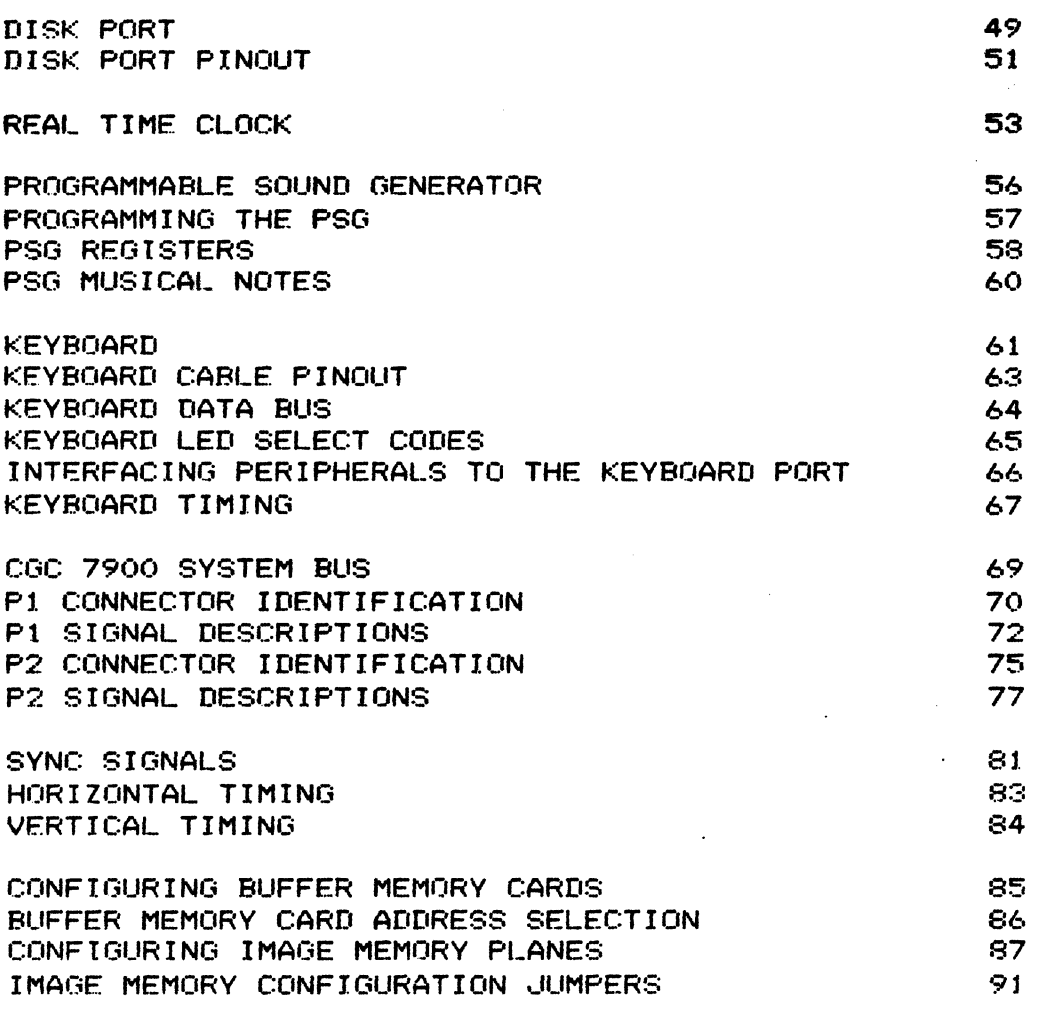

 $\ddot{\phantom{1}}$ 

 $\omega_{\rm{eff}}$ 

 $\sim 10^7$ 

 $\epsilon$ 

 $\mathcal{A}^{\text{max}}_{\text{max}}$ 

 $\sim 10^7$ 

 $\mathcal{L}$ 

### OEM MANUAL - INTRODUCTION

This manual is intended to provide information to the OFM customers of Chromatics, Incorporated, concerning the internal details of the CGC 7900 Color Graphics Computer System. The information contained in this manual should be considered proprietary in nature. It is provided solely to aid our OEM customers in interfacing to the end-user.

This manual should be used in conjunction with the CGC 7900 Operator's Manual. The Operator's Manual sives more detailed information about the 7900 system software.

While the information in this document is believed to be accurate, no suarantees are made. Chromatics reserves the right to make product changes at any time.

#### CGC 7900 HARDWARE OVERVIEW

The CGC 7900 is a self-contained computer system. It is capable of extremely high-resolution color graphics displays. The  $7900$ Central Processine Unit (CPU) uses the MC68000 microprocessor. The system may be equipped with a hard disk and two floppy<br>disks, a light pen, joystick, and several Megabytes of memory disks, a light pen, Joystick, and several Megabytes of for images and pr09rams.

The chassis contains a motherboard with 12 or 24 card connectors. The lower portion of the chassis houses the digital electronics, and the upper portion contains the analog circuitry. Power supplies and the hard disk drive are mounted in the bottom of the chassis.  $\texttt{Six}$  fans mounted below the card cage ventilate the chassis. The system is mounted on casters for easy transportation.

The analos chassis contains a hish-resolution,  $19$ -inch color Cathode Ray Tube (CRT). The CRT is treated with a long persistance phosphor, to minimize the problem of interlace flicker. All high voltages are present only in the analog chassis.

,.--~-. ,.\_--..

 $\checkmark$ 

### CPU CARD

~he£GC 7900 Central Processins Unit (CPU) card contains the MC68000 microprocessor, which can directly address 16 Mesabytes of memory. This card senerates most of the control sisnels used by the processor to control memory.

The CPU card contains 4K bytes of static memory. This may optionally be replaced by CMOS memory, powered by a battery backup supply on this card. The CMOS option includes a Real-Time Clock, also located on the CPU card<mark>.</mark>

All input/output interface hardware in the standard 7900 system is found on the CPU card. This includes the keyboard, Joystick, disk, bezel keys, and two serial ports. 1/0 is connected to the CPU card by edse connectors on the back of the card. Each of the *lID* interfaces is discussed in a separate section of this manual.

A Prosrammable Sound Generator is installed on the CPU card. It may be operated by the CGe system prosrams or by user prosrams. It connects to a speaker, below the keyboard, on the chassis front. A Quiet Lock key on the keyboard disables the speaker.

 $\Lambda$ 

### EPROM/RASTER PROCESSOR CARD

EPROM sockets on this card are addressed from 800000 to 80FFFF. The EPROMs must be 2532 type (32K bits), 350 nanoseconds or faster. See the "Memorv Map" section of this manual for pro9rammin9 requirements.

The Raster Processor is a bipolar circuit, microprogrammed to perform an address translation function in the 7900 system. This device assists the MC68000 in movin9 pixels on the image memory screen.

This card also contains bus terminators which decrease noise on the motherboard. Because of the extremely high processor speeds<sup>t</sup> (up to 8 MHz), these terminators are very important in the 7900 system.

#### Page 5

### BUFFER MEMORY CARDS

The 7900 contains one or more Buffer Memory cards. Each card holds 128K bytes of dynamic RAM for system memory requirements and user programs. The first card is addressed at zero, and other cards are usually addressed on 129K boundaries above zero.

Each card stores a.parity bit for each byte of data stored. Parity is stored with each write, and checked with each read. If a parity error is detected the card will assert a low level on the parity error line of the bus. If the parity flip-flop is enabled, this will interrupt the 68000 processor. Systems which use the parity checkin9 feature must write data to ALL buffer memory when the system is powered-up, or risk a parity error if a location is read that was not previously written.

### IMAGE MEMORY CARDS

Up to 16 Image Memory cards, or planes, may be installed in the 7900. The number of planes determines how many simultaneous colors may be displayed in the high-resolution Bitmap memory. Typical systems will contain 1, 4, S or j6 Jmage planes.

Each plane may be accessed through several addressing modes. These are discussed under " Image Memory" in the Memory Map section of this manual. Because of the varied addressing modes, a plane misht respond to addresses anywhere between A00000 and E1FFFF.

 $\dot{\xi}$ 

Preliminary OEM Manual

CGC 7900

 $\sim 10^{-10}$ 

 $\sim 10^7$ 

 $\bar{\mathcal{A}}$ 

 $\mathbf{q}^{\text{max}}_{\text{max}}$  and  $\mathbf{q}^{\text{max}}_{\text{max}}$ 

# CGC 7900 SYSTEM MEMORY MAP

 $\mathcal{L}_{\mathcal{A}}$ 

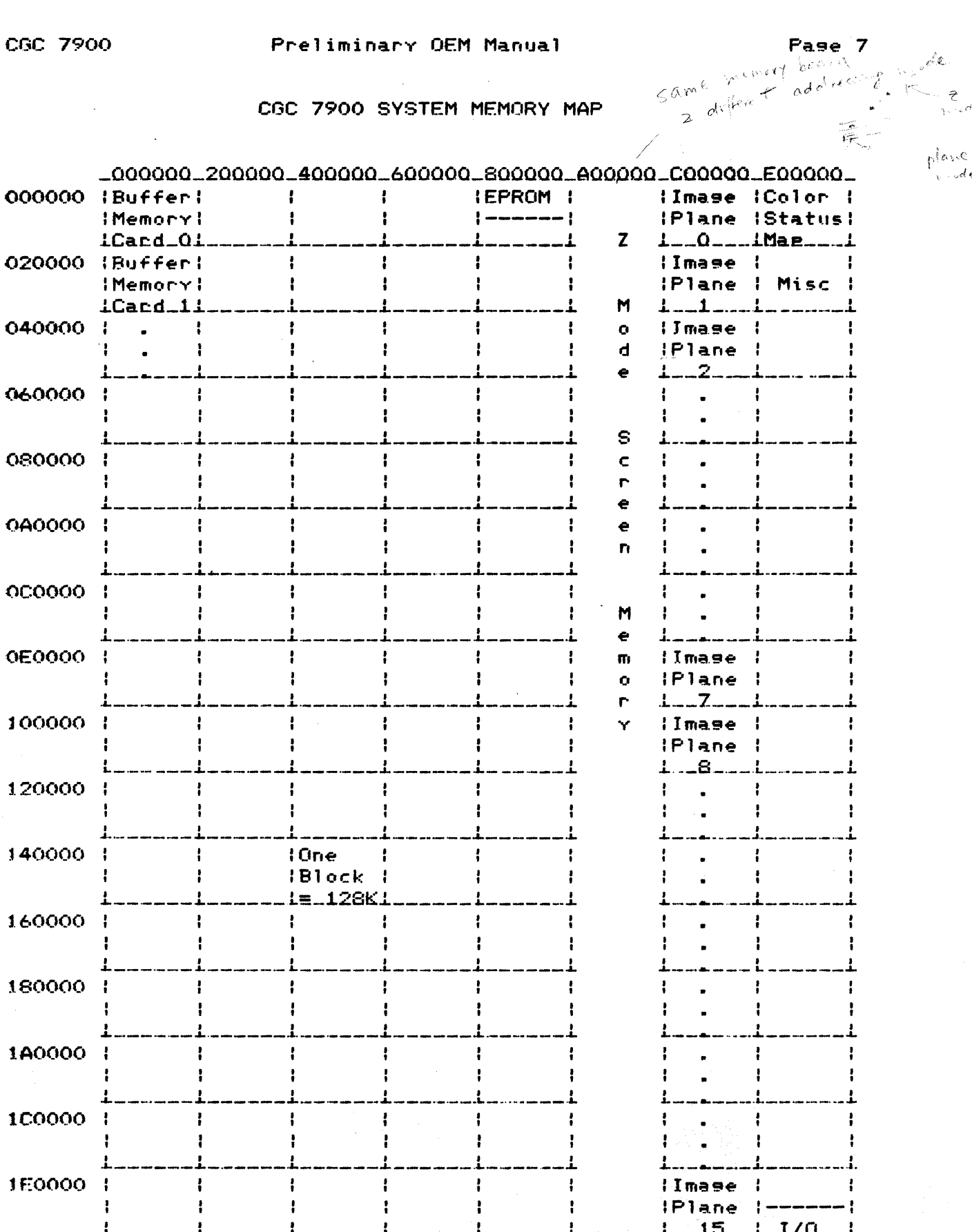

plane

 $\frac{1}{1-c}$ de

umini gibi.<br>T

**2000年1月** 

### CGC 7900 MEMORY MAP

The  $\bullet$ r $\circ$ cessor in the CGC 7900 is capable of  $\circ$  directly  $\circ$  addressing over 16 Mesabytes of memory, using a 24-bit address bu<mark>s.</mark> The addressins ranse is 000000 to FFFFFF (hex). Chromatics reserves the upper half of this space, beginning at 800000 (hex).

The lower half of the 7900 address space will normallv contain one or more Buffer Memory cards. Each card contains 128K bytes of dynamic RAM. The first card must be located at address<br>OOOOOO-1FFFFF (the first 128K of memory) to provide the 000000-lFFFFF (the first 128K of memorv) to provide the processor with room for interrupt vectors. this card, plus any other Buffer Memory cards which may be<br>installed, is allocated among various system functions, installed, is allocated among and user programs.

The "Thaw" command allocates memory amons input/output buffers, stacks~ the Create Buffery function key buffersy *etc.* If battery-powered CMOS RAM (optional) is installed in your system, the parameters set UP by "Thaw" will be reme,bered and used to allocate memory next time the system is powered up. If CMOS RAM is not present, memory will be allocated adcording to default parameters in PROM.

#### **EPROM**

System EPROM besins at address 800000. The Raster Processor card contains EPROM for the standard system. Space is provided for 32K words (64K bytes), addressed from 800000 to 80FFFF. The card will accomodate Motorola 2532-C35 EPROMs (or equivalent) which have access times of 350 nanoseconds or faster.

2532 EPROMs are capable of storing 32K bits of data, arranged as 4K of 8-bit bytes. Since the 68000 fetches all instructions as 16-bit words, two 2532s must be accessed simultaneously for each instruction fetch. This requires that data in the 2532s be separated into "odd" bytes and "even" bytes. Each AK of words in EPROM thus reguires two 2532s, one containing all the "odd" numbered bytes in the program, and one containing all the "even" numbered bytes. A total of 16  $2532\,\mathrm{s}$  may be inserted in the $^{\mathrm{i}}$ sockets provided on the Raster Processor card.

A special mapping is provided for convenience during processor startup. When external Reset is applied, the 68000 fetches its stack pointer and program counter as two 32-bit words, from addresses 000000 and 000004, respectively. The EPROM circuitry maps addresses 800000 and 800004 into this space. Thus, the first two lons words in EPROM should contain the initial values of stack pointer and program counter.

Store porquant counter

glore slack pointer

.<br>1960 – La Carlo II, al Carlo II, al caso del componente del composició de la caso de la caso de la caso del c

### IMAGE MEMORY

Imase memory on the CGC 7900 consists of from one to sixteen Refresh Memory cards. Each Refresh Memory card, or plane, contains 128K bytes of dynamic RAM. The bits on these planes are manipulated by software to produce high-resolution Bitmap imases. Then, the information in the planes is brousht out<br>throush the imase control losic and the Color Lookup Table, to produce an image on the screen.

All areas of the memory map designated as image memory are protected asainst Bus Errors. Resardless of the number of planes installed in the image memory of a 7900 system, it is impossible to receive a Bus Error from image memory accesses.

The CGC 7900 provides several ways to address image memory. Each of these methods is discussed in turn.

# **PLANE MODE**

In Plane mode, each plane of image memory is accessed as an independent 128K chunk of memory. Writing a byte, word, or long word into the image memory in Plane mode, will write only into that plane. Plane mode addressing is equivalent to the way memory is addressed in most computer systems, and is the same way that Buffer Memory is addressed in the 7900.

Plane mode addressing begins at address C00000 and ends at DFFFFF (hex). Each plane occupies 128K bytes. The planes are numbered from 0 to 15, although many systems will not have all  $with 1$  be planes installed. In particular, most systems configured in one of the following ways:

Total Planes In System Plane Numbers Assigned

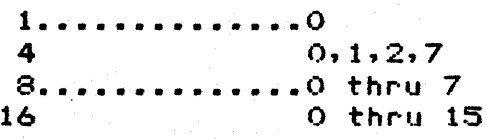

Plane 7 is normally assigned for use as the "blink" plane, so it is important that a plane 7 exist in all but the most basic systems.

 $Z'$  MODE

Z mode is one of the two special modes provided for accessing image memory planes.

Consider the image memory to be arranged as a set of  $16$  planes, one in front of another. Each plane contains  $1024 \times 1024$  bits, or 128K bytes. Each pixel on the screen is represented by <mark>a</mark> of the bittist model that on the service. It was considered the same of the 16 planes. It model allows the  $\frac{1}{2}$  and the state of the state of the state  $\frac{1}{2}$  and have each bit fall into the corresponding location of its plane.

For example, consider an instruction to write the first pixel in image memory (the upper left corner of the screen):

MOVE.W #PixelData, ZScreenStart

Bit 0 of "PixelData" will be moved into the first bit of image plane O. Bit 1 will be moved into the first bit of image plane 1, and so on. The Z mode hardware allows writing to individual bits, without the problem of modifying adjacent bits in each plane.

Z mode addressing occupies a full 2 Megabytes of the address space. It begins at address A00000 and ends at BFFFFF. Note that since only 768 lines of the image memory are visible at a time, the pixel addressed at BFFFFF is not normally visible. The last visible pixel of image memory is addressed at B7FFFF (assuming pan and zoom are not in effect).

In Z mode, no assumptions are made concerning the number of  $P$ lanes in a system. If a plane does not exist, any bits which should be written into that plane are simplY thrown away. When non-existant planes will be returned as losical hishs, or ones. planes in a system. If a plane does not exist, any bits which<br>should be written into that plane are simply thrown away. <u>When</u><br>reading back data in Z mode, any bits which should come from<br>reading to also will be advanced a  $\mathbf 1$ 

Z mode access to individual planes is restricted by Plane Select. Plane Select is a 16-bit latch, located at address E40012. If a bit of this latch is a one, the corresponding  $P$  ane is enabled. If a bit is zero, the plane is disabled. Disabled planes may not be written into using Z mode, and readin9 from them in Z mode will return a zero in the bit positions of the disabled planes. In this way, non-existant

 $\sim$   $\mu$ 

a sa

planes may be masked using Plane Select so that bits returned from them will be. zeros.

7. - 최고 7

 $\sim$   $\,$   $\,$   $\,$ 

 $\mathcal{A}^{\mathcal{A}}_{\mathcal{A}}\left(\mathcal{A}_{\mathcal{A}}\right)=\mathcal{A}^{\mathcal{A}}_{\mathcal{A}}\left(\mathcal{A}_{\mathcal{A}}\right)=\mathcal{A}^{\mathcal{A}}_{\mathcal{A}}\left(\mathcal{A}_{\mathcal{A}}\right)=\mathcal{A}^{\mathcal{A}}_{\mathcal{A}}\left(\mathcal{A}_{\mathcal{A}}\right)$ 

,,-, -.~ --.

### COLOR STATUS MODE

Color Status mode provides a very fast way to write color information into the imase memory planes. Color Status occupies 128K bytes, the same area one image plane occupies in Plane<br>mode, Color Status mode is mapped from E00000 to F1FFFF, This mode. Color Status mode is mapped from E00000 to E1FFFF. is a "write-only" area of memory. Attempts to read from this area will be greeted with bytes of all FFs.

Before using Color Status mode, it is necessary to load the Color Status Foreground and Background latches. Each of these contains a 16-bit number. Color Status Foreground is located at E40016, and Color Status Background is at E40018. Each of these should be loaded with the 16-bit quantity YOU would write into image memory if you were using Z mode addressing. For example, if the foreground of the pattern you are writing requires color number 5~ yOU would load the Color Status Fore9round latch with 5. Similarly, Color Status Background mi9ht be loaded with color number O. (These numbers refer to entries in the Color Lookup Table.)

After 10adin9 the' latches, you may write to the Color Status area of memory. Each bit yOU write wi'll affect a sin91e pixel of the image, one bit in each of the 16 image planes. If you write a bit which is a\\_1, the pixel will be written in foreground color, as defined by the Color Status Foreground latch. If a bit is O, the pixel will be written in background color, defined by Color Status Background.

For example: to make the first 32 pixels of the screen white, we might execute the followin9 code.

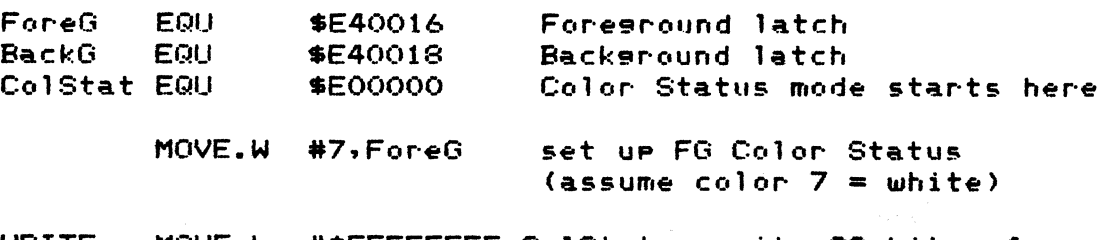

WRITE MOVE.L \*\$FFFFFFFF~ColStat -::-~~ \ . write 32 bits of ones 'l-C "~) QJJ *,US* f'" Finity all 4's (*regional city*)

The single instruction at label WRITE modifies the color of 32 pixels. The same operation would require 32 writes in Z mode, or 16 writes in Plane mode (to write all 16 planes).

The following example will write an alternating series of 32 red and green pixels into the first 32 pixels of the screen.

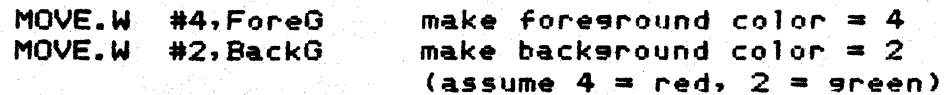

MOVE.L \*\$AAAAAAAA,ColStat write alternating bits  $|0|0|0|0|$  ...

Color Status mode allows writing bytes, words, or long words, to modify 8, 16, or 32 pixels, respectively.

The imase memory planes are srouped into *two* sets of 8 planes each. Each of these two sets may contain an imase, and Plane Select is normally used to decide which of the *two* is written<sup>1</sup> into when a 16-bit Z mode write is performed. When writing with Color Statug, it mav be useful to write both images with the same color (otherwise one image would be written with zeros). To prevent this problem from occurring, always load the Color Status latches with the same number in the upper and lower bytes. Following this rule, our first example above must be corrected to contain the statement

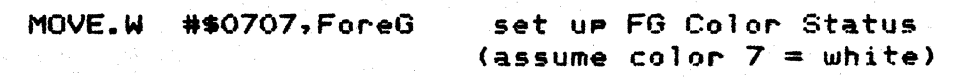

 $\checkmark$ 

(Copyins the lower byte into the upper byte of the latch information.)

#### COLOR LOOKUP TABl.E

The Color Lookup Table consists of 256 locations, each of which .olds a 24-bit number. Eisht of these bits determine the red :omponent of a color, eisht for sreen, and eisht for blue.  $\texttt{pixel}$  in the Bitmap (imase memory) is siven a color by summins the bits in whichever set of 8 planes is being viewed (weighted ~inary sum), and the resultins value points to an entry in the ;olor Lookup Table. The color components in that entry of the ~olor Lookup Table provide the color of that pixel.

The table is arransed as 256 lons words (1K bytes), startins at Iddress E30000. Each lons word is orsanized as follows:

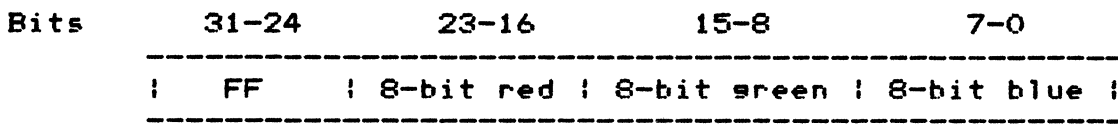

The hish byte (bits  $31-24$ ) of each entry are undefined, so they  $\text{``ead out as FF hex.}$  The next  $\text{8 bits set the red intensity.}$ Followed by sreen and blue.

The Color Looku<mark>p Table ma</mark>y be read or written at any time. lalues written into the table are not used on the screen until the next vertical retrace, so it is not useful to write a single entry more than once per screen scan (1/60 second with 60 Hz Dower). Writin9 to the Color Lookup Table at any time will not :allse the display to "slitch."

 $\lambda$ 

 $\mathbb{R}^3$ 

COLOR LOOKUP TABLE ADDRESSES

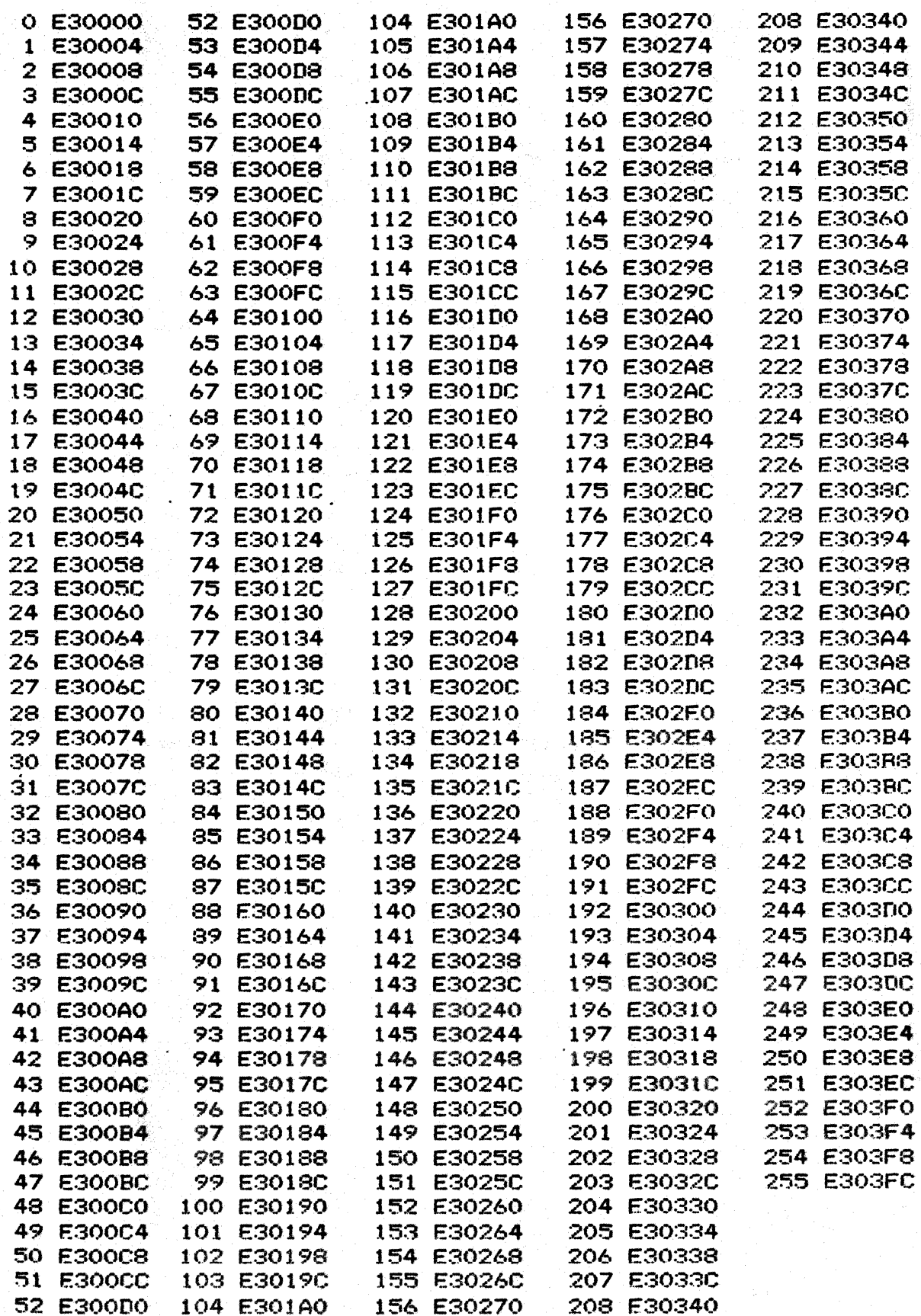

GC 7900

# **OVERLAY MEMORY ADDRESSING**

he Overlay consists of 4080 character cells, arranged 85 **Per** ine and 48 lines. Each cell is addressed as a lons word  $(32)$ its). The Overlay is mapped from addresses E38000 to E3BFBC.

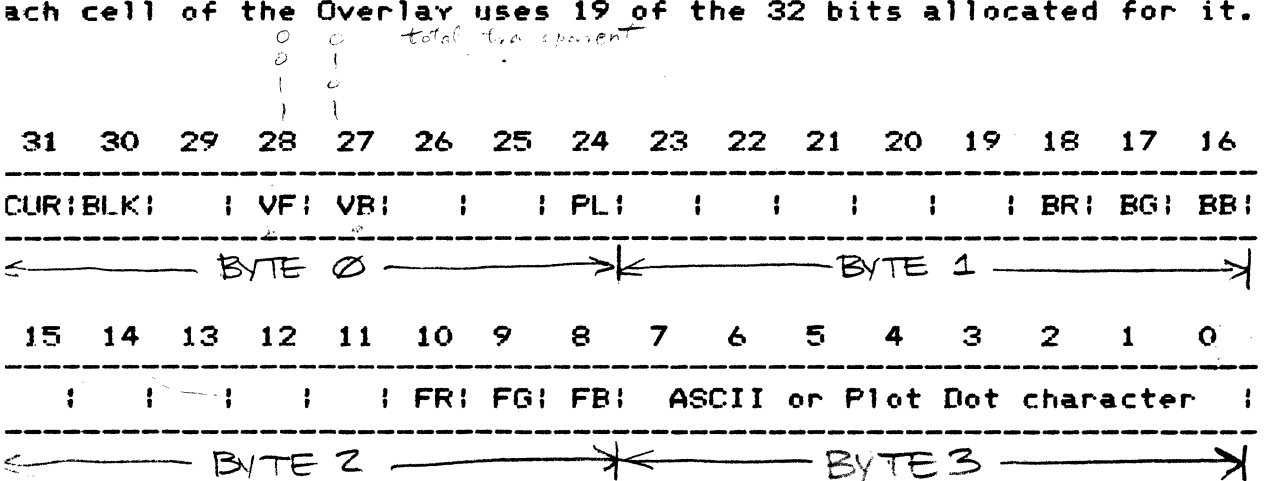

**CUR** Places a cursor in the cell if SET blinks the foreground character in the cell if SET -**BLK** makes the foresround visible if SET (else transparent) **VF** VB. makes the backsround visible if SET (else transparent) **PL** uses bits 0-7 as PLOT DOT descriptor if SET (else ASCII)

BR. turns on Red in background if SET turns on Green in hackground if SET **BG BB** turns on Blue in background if SET

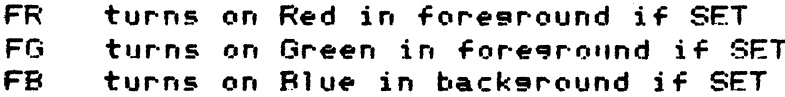

(where press it's ling on they in this port that Coall the above constants of

Bits 0-7 are interpreted in a number of ways!

If PL is CLEAR, implying ASCII characters, bits 0-6 are used to select an ASCII character. If bit 7 is CLEAR, the character will be taken from the standard ASCII character ROM. If bit 7 is SET, the character will be taken from the alternate character set ROM.

If PL is SET, implying Plot Dots, each of the bits 0-7 is used to turn a Plot Dot on or off. The dots in each character cell are arranged as follows:

> $] - - - | - - - |$  $10141$  $!$  ---  $!$  ---  $!$  $1151$  $!$  ---  $!$  ---  $!$  $12161$  $\longleftarrow - - \longleftarrow$  $13171$  $\frac{1}{2}$  = =  $\frac{1}{2}$  =  $\frac{1}{2}$  =  $\frac{1}{2}$

The Plot Dots above are numbered to correspond with the bits which control them. If a bit is SET, the Plot Dot associated with that bit will be in foresround color, as determined by FR, FG and FB. If a bit is CLEAR, the associated Plot Dot will be in backsround color, determined by BR, BG and BB.

# OVERLAY CHARACTER CELL ADDRESSES

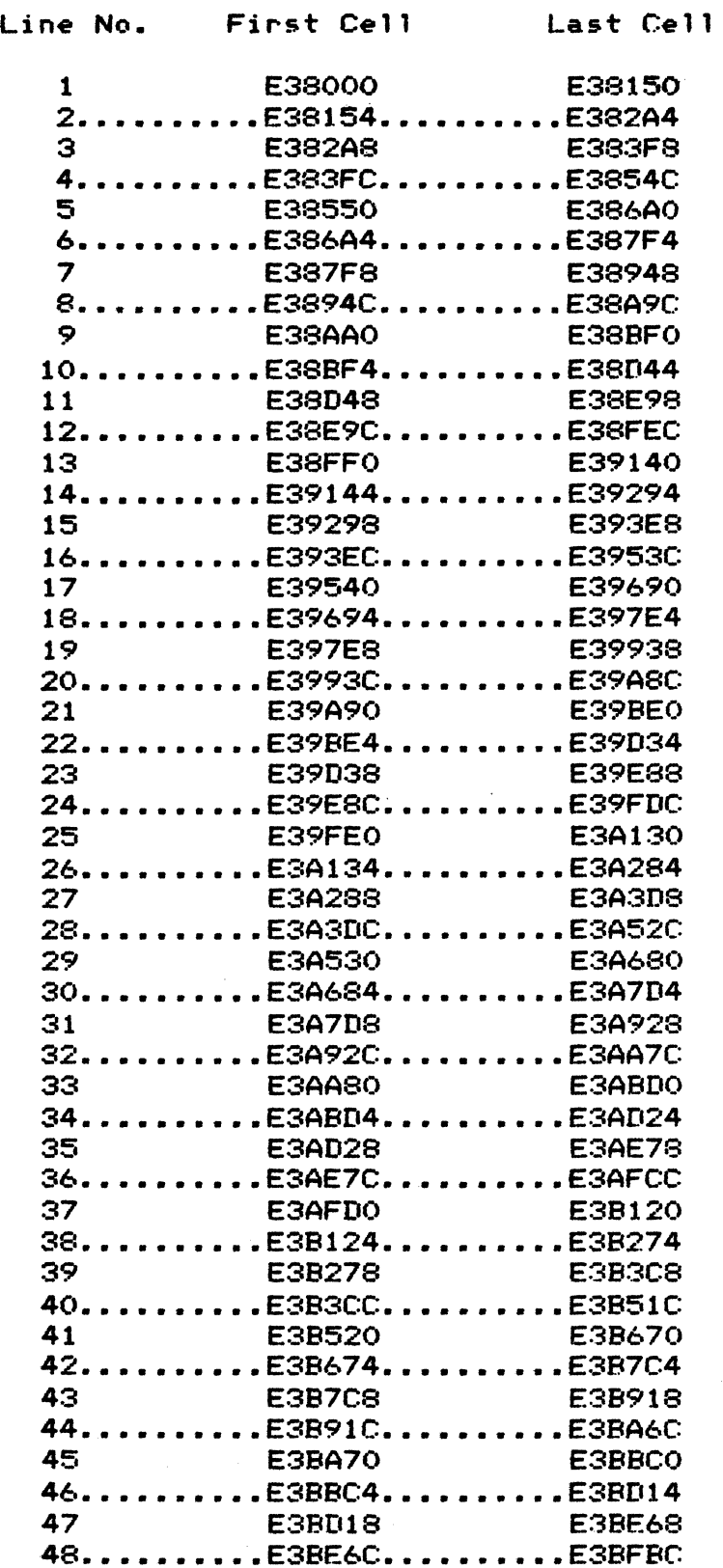

 $\label{eq:2} \frac{1}{\sqrt{2}}\int_{-\infty}^{\infty} \frac{1}{\sqrt{2}}\left(\frac{1}{\sqrt{2}}\right)^2\frac{dx}{\sqrt{2}}dx.$ 

 $\frac{1}{2}$ 

÷.

VI SARA TA TERRA KE UNAUA TERJIR

 $\frac{1}{k}$ 

### HARDWARE LATCHES AND CMOS/STATIC RAM

he area of memorv from E40000 to E40FFF serves several urposes. First, the CPU card contains 4K bytes of memory at hese addresses •. This will either be static RAM (2114) or CMOS AM (6514). CMOS is only installed if vour svstem contains the ptional batterY backup supplv, which allows the CMOS to store nformation while svstem power is off.

econd, several svstem features use hardware latches mapped onto he same addresses <mark>as RAM. Writing to an</mark>y of these addresses<br>ill write into both RAM and the latch. Reading from the ill write into both RAM and the latch. ddress will not affect the latch, but RAM will respond with the roper information.

f CMOS RAM is installed, the procedure for configuring these atehes at power-up is simple: Read the RAM and write the data ack into the same address. This will cause the latches to 'esume the state thev had when the CMOS RAM was last written.

Address Function

[

E40000 Bitmap Roll Counter [  $E40002......X$  Pan<br> $E40004$  Y Pan E40004 E40006<mark>.......X and Y Zoom</mark><br>E40008 Unused (reser E4000e Unused (reserved)

E4000A....... Used **E4000C** E4000E.......Raster Processor E40010 Blink Select E40012 ••••••• Plane Select Plane Video Switch E40016.......Color Status Foresround E40018 Color Status Background E4001A.......Overlay Roll Counter

This area of memory is also the default area for user-defined function kevs. Function kev definitions are stored in the upper 2K of this memorv, so the definitions can be maintained bv the batterv-backed CMOS RAM (if installed). If the user requires more than 2K for his function key definitions, the function key buffer may be moved with the "Thaw" command.

### BITMAP ROLL COUNTER

The Bitmar Roll Counter is a 10-bit latch at address E40000 The value stored in this latch is left-shifted by 10 bits, an added (modulo 2^20) to ANY address in the Z mode of Bitma memory, durins any read, write, or screen refresh access to th Bitmap. This latch has the effect of determining which physica set of RAM bits will be accessed by addresses A00000 thru A003F (the top raster line of the Bitmap).

Since the value in this latch is added during all Z mode accesses to the Bitmap7 its function is transparent to the CPU. That is, the CPU can always read and write to AOOOOO as the first pixel on the Bitmap.

This latch is useful for hardware scrolling the Bitmap. If the current Bitmap character height is N pixels, adding  $N$  to the current Bitmap character height is  $N$  pixels, adding  $N$  to Bitmap Roll Counter will have the effect of movins all pixels o the screen up N raster lines (one character line). Then th software need only erase the bottom line of the Bitmap, and th<br>scrolling is complete. Scrolling down is accomplished b scrolling is complete. Scrolling down is accomplished decrementing the Bitmar Roll Counter.

The Bitmap Roll Counter is independent of the V Pan register although both latches have the ability to cause the Bitmap imag to scroll UP and down. Altering the V Pan register causes given point on the screen to have a different address in memory alterins the Bitmap Roll Counter will never change the addres which corresponds to a siven screen location (although it wil cause a different RAM chip to be associated with that location) See "Y Pan."

## X PAN

ne X Pan resister is a lO-bit latch at address E40002. The alue in this latch is added (modulo 1024) to the screen refresh ddress counter as each line of the Bitmap is beins displayed on he screen. The X Pan resister has the effect of determinins here the left edse of the imase (the vertical column of pixels elow the pixel at A00000) will appear on the screen.

NOTE: The lowest 2 bits of the X Pan resister are NOT sisnificant. X Pan will only allow the imase to be moved in increments of 4 pixels. You must increment or decrement the X Pan resister by at least 4, in order to alter the screen display.

t is desirable to sync Pan to vertical retrace, so that .lterins the Pan resisters (X Pan and Y Pan) will not cause tear ins" of the imase.

### Pase 26

# Y PAN

Thevalue in this latch is left-shifted by 10 bits, and added (modulo 2^20) to the screen refresh address counter as each line of the Bitmap is being displayed on the screen. The Y Pan the community of the contribution where the top edge of the imase (the horizontal row of pixels addressed from A00000 to The Y Pan resister is a 10-bit latch at address E40004. A003FF) will appear on the screen.

All 10 bits of the Y Pan resister are sisnificant. Since the lowest two bits of the X Pan register are NOT significant, diagonal pan may be accomplished by incrementing both X  $\,$  Pan  $\,$  and  $\,$ Y Pan in steps of 4.

The Y Pan resister has an especially important use. Recall that the screen only displays 768 lines, but there are actually 1024 lines of pixels in the Bitmap memory. Incrementing the Y Pan register allows the remaining 256 lines to become visible.

X AND Y ZOOM

he X and Y Zoom resisters are addressable tosether by 16-btt ord operations, or individually by 8-bit byte operations. X<br>example a hit explorer at 5400000 and X 7000 days a hit com is a  $4$ - $bit$  resister at  $E40006$  and Y Zoom is a  $4$ -bit esister at  $E40007.$ 

he CGC 7900 performs zoom by pixel masnification. With no oom, the X and Y Zoom resisters are both zero, and each pixel n memory is refreshed to the screen only once. This provides he default conditions of 1024 pixels per horizontal line, and 68 lines visible. If each pixel in memory was brousht out to he screen twice, there would be room for only 512 of them on ach screen line; this corresponds to an X Zoom factor of *two*, nd occurs when the X Zoom resister contains the value 1.

f each line of pixels is brousht out to the screen *twice,* each dot" placed on the screen would be twice as tall as before. here would then be room for only 384 lines of information, with ach line twice its previous heisht. This corresponds to a <sup>V</sup> oom factor of two, and occurs when the Y Zoom resister contains he value 1.

In seneral, the 4-bit contents of a  $\,$  Zoom  $\,$  resister  $\,$  is  $\,$ one less than the current magnification factor. The the case which we can conside the control of times, which occurs when one of the Zoom resisters contains the value 15.

hen zoom is in effect, not all of the pixels in memory may beiewed on the screen at a time. The X Pan and Y Pan resisters etermine what area of the memory is viewed. They contain the ixel number on the line, and the line number, of the first ixel placed on the screen.

t is desirable to sync zoom to vertical retrace, so that ltering the Zoom registers will not cause "tearing" of the  $_{\text{mase}}$ .

# BLINK SELECT

Blink Select is a 16-bit latch at address E40010. Each bit of the latch eorresponds to one of the 16 possible planes in Bitmap memorY~ numbered 0 thru 15~

If a bit in the latch is SET. the information from the corresponding plane is masked to zero and unmasked at a 1.9 hertz rate.. This causes a pixel containing that bit to change color numbers (point to a different color in the Lookup Table). The mixel then changes colors at 1.9 hertz.

If a bit in the latch is CLEAR. the information from the corresponding plane is not altered by the Blink Select latch.

NOTE: Blink Select should only be read or written using word (16-bit) operations.

# PLANE SELECT

lane Select is a 16-bit latch at address E40012. Each bit of he latch correponds to one of the 16 possible planes in Bitmap emory, numbered 0 thru 15.

lane Select controls  $Z$  mode access to the Bitmap planes. If a it in the latch is SET, the Z mode hardware is allowed to read. .nd write information in that plane.

f a bit in the latch is CLEAR, the 2 mode hardware will not rite into the corresponding plane. Reading a pixel in Z mode (ill cause the corresponding plane to show up as a zero bit.

NOTE: Plane Select should only be read or written usins word (16-bit) operations.

### PLANE VIDEO SWITCH

Plane Video Switch is a t6-bit latch at address E40014. Each bit of the latch corresponds to one of the 16 possible planes in Bitmap memory. numbered 0 thru 15.

Plane Video Switch determines which planes are allowed to feed the Color Lookup Table. If a bit in the latch is SET, the plane is enabled to feed the Lookup Table normally.

If a bit in the latch is CLEAR, the information in the **plane** is masked to zero before feedins to the Color Lookup Table. This restricts the total number *Or* available colors in the system., Just as if a plane had been removed from the system.

NOTE: Only 8 planes at a time feed the Color Lookup Table. An image may be composed of up to 8 planes, either plane numbers 0 thru 7, or numbers 8 thru 15. The Image Select Switch (see "Overlay Roll Counter") determines which set of 8 planes is being viewed.

NOTE: Plane Video Switch should only be read or written using word (16-bit) operations.

## COLOR STATUS FOREGROUND/BACKGROUND

tolor Status Foreground is a 16-bit latch at address E40016. :olor Status Background is a 16-bit latch at address E40018. ach of these contains 16-bit pixel data, used when writing to he Bitmap memory in Color Status mode (addresses EOOOOO thru  $I$ FFFF $)$ .

 $\lambda$ ee "Image Memory Addressing - Z Mode" for details on the use  $\lambda$  of :hese registers.
# OVERLAY ROLL COUNTER

The Overlay Roll Counter is a latch at address E4001A. The low 12 bits are used for Overlay scrolling, and the upper 3 bits have special uses as discussed below.

The Overlay is an area of memory containing 4096 long words (32 bits each). Of these, 4080 are visible on the screen at one time, arransed 85 horizontally by 48 vertically. The low 12 bits of the Overlay Roll Counter decide which of these 4096 locations is considered as the first character cell of the Overlay, by adding the 12-bit value, modulo 4096, to any address which tries to access memory in the Overlay address space.

By altering the low 12 bits of the Overlay Roll Counter, you determine which physical RAM location is addressed as the besinnins of the Overlay. As far as the CPU is concerned, however, the first cell of the Overlay is always addressed at E38000.

The Overlay Roll Counter is primarily useful for scrolling. By adding 85 to the lower 12 bits of the latch, the apparent effect is that every line of characters on the Overlay screen has moved up one line. Then, the software need only erase the last line of the Overlax (which is in a known location in memory) and scrolling is complete. Scrolling down is accomplished by subtracting S5 from the low 12 bits of the Overlay Roll Counter.

It is not necessary to scroll a line at a time. If the low 12 bits of the Overlay Roll Counter are incremented by one, every character on the screen will move left one position. The characters at the besinning of each line will move to the end, of the previous line. The first character on the screen will move into the 16-cell area that is not visible.

 $\sim 10^{11}$ 

# IMAGE SELECT

Kit 13 of the Overlay Roll Counter (E4001A) is the Image Select switch. If CLEAR, Bitmap planes 0 thru 7 are selected as the mase to be displayed in Bitmap. If SET, planes 8 thru 15 are ielected.

# OVERLAY CURSOR BLINK

3it 14 of the Overlay Roll Counter (E4001A) determines whether the Overlay cursor will blink. If SET, any Overlay character sell with the cursor bit on will contain a blinking cursor. If MEAR, Overlay cursor(s) will not blink.

Iverlay cursors are produced by hardware, so their color is ilways white.

OVERLAY CHARACTER BLINK

Bit 15 of the Overlay Roll Counter (E4001A) determines whether the Overlay characters are allowed to blink. If SET, any Overlay character cell with the blink bit on will blink (foresround color will blink to backsround). If CLEAR, no characters in the Overlay will blink.

If this bit is clear, the blink bits in each Overlay cell may be used for other purposes, such as a flag for protected fields on the screen.  $\sim$ 

CGC 7900

**无法记忆** (18)

Pase 34

ŧ.

# $I/O$  MAP

eripheral input/output is mapped into the last 32K of memory, esinnins at address FF8000.

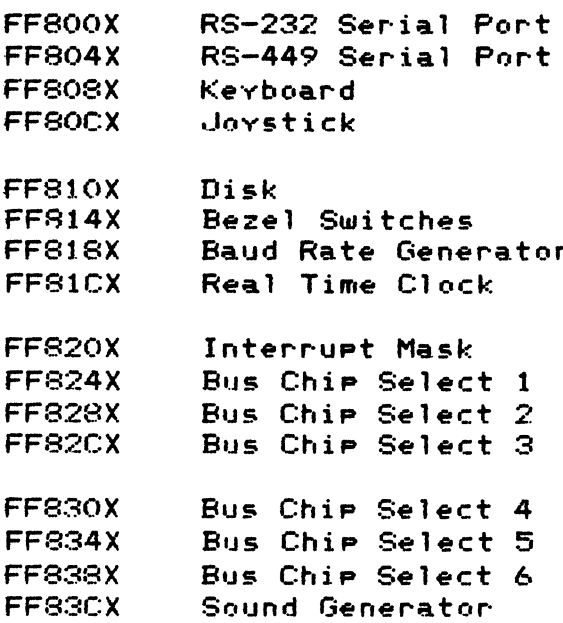

## SERIAL PORTS

The RS-232 and RS-449 serial interfaces are located on the CPU  $^{\circ}$ card. Peripherals connect to these ports through standard D-tvpe connector. on the back OT *the* CPU card.

The RS-232 and RS-449 ports are mapped identically. Each is configured with an Intel 8251A USART.

RS-232 Serial Port

Data resister: FF8001 Control/Status register: FF8003

RS-449 Serial Port

Data resister: FF8041 Control/Status resister: FF8043

NOTE: The serial ports should be accessed only through byte (3-bit) operations.

The user is referred to Intel literature for details on programming the 8251A.

# SERIAL PORT PINOUTS

RS-232 (25-pin connector) and the set

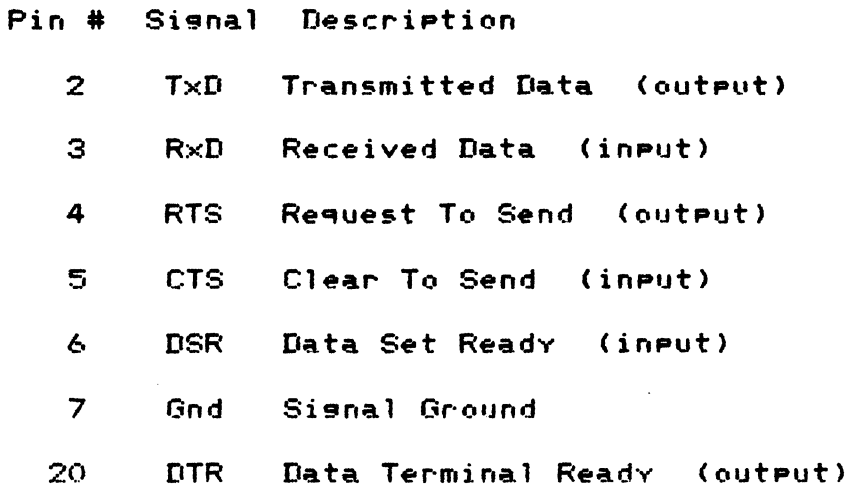

other pins are not connected in the 7900.

 $\sim$ 

RS-449 (37-pin connector)

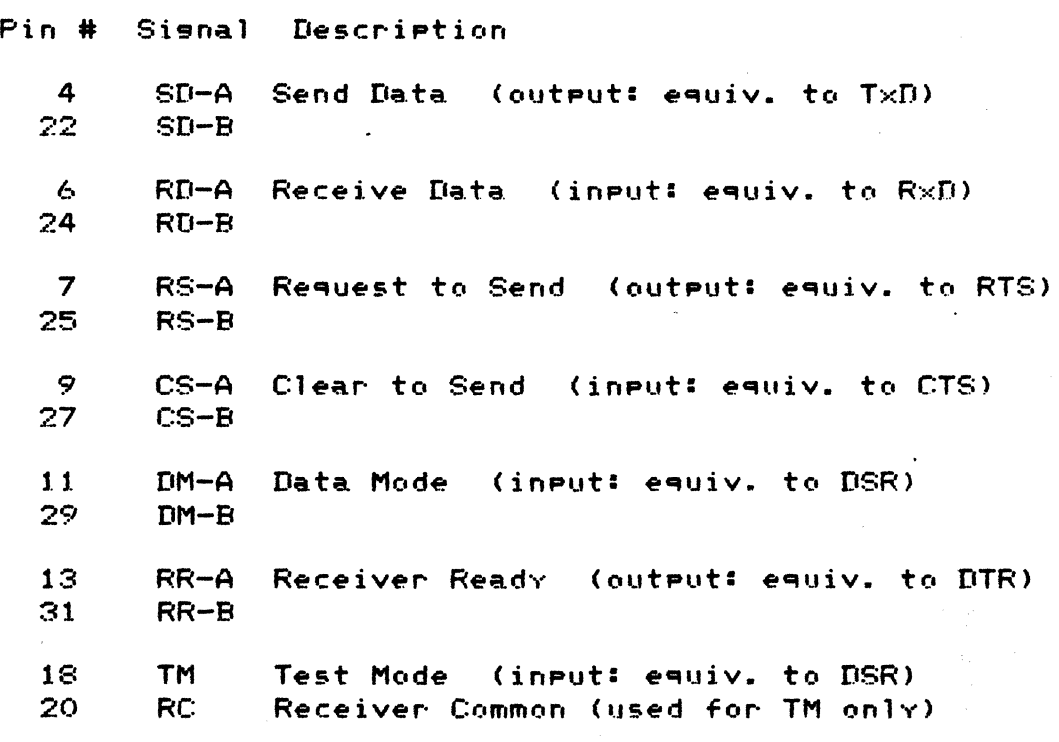

Other pins are not connected in the 7900.

 $\mathcal{L}^{\text{max}}_{\text{max}}$  and  $\mathcal{L}^{\text{max}}_{\text{max}}$ 

## Preliminary OEM Manual

# INTERFACING RS-232 AND RS-449

Both RS-232 and RS-449 are specifications for interconnecting data equipment. Originally designed for connecting a terminal to a modem, these two "standards" are now applied to interconnect a wide variety of data systems.

RS-449 is a more recent specification. It is designed to be upward compatible from RS-232, so that RS-232 systems can interface to RS-449 with a simple wiring change. RS-449 allows much longer cable lengths between systems, as it employs balanced line drivers and receivers for sreater noise immunity. RS-449 also allows hisher data rates, although the CGC 7900 limits data rates to 19,200 baud (this insures compatibility between the RS-232 and RS-449 systems.)

RS-449 outputs may be fed to RS-232 inputs. The "hish" side of the RS-449 output driver should be connected to the RS-232 input receiver. The "low" side of the RS-449 output driver should be srounded. The "hish" side is termed "-A" in the pinout chart.

RS-232 outputs may be fed to RS-449 inputs. **The** RS-232 output driver should be connected to the "high" side of the RS-449 input receiver. The "low" side of the RS-449 input receiver should be connected to RS-232 signal ground, pin 7.

In these confisurations, RS-232 limits for cable lensth and data rate must be followed. Cable lensth should not exceed 50 feet.

GC 7900

## **BAUD RATE GENERATOR**

he 7900 uses a Motorola K1135A Dual Baud Rate Generator, arable of rroducins two inderendent clocks. One of these locks feeds the USART for the RS-232 serial port, the other eeds the RS-449 USART. The output frequency of the Baud Rate enerator is 16 times the selected baud rate. The USARTs should e programmed to accept a 16x clock.

his is a "write-only" area of memory; the contents of the BRG ay not be read.

loth baud rates are set simultaneously by an 8-bit byte unitten o the Baud Rate Generator, at address FF8181. The upper 4 bits letermine the RS-449 baud rate, and the lower 4 determine the IS-232 baud rate, according to the following table.

# Baud Rate 4-bit Value

 $50......0$ 75 1  $110......2$  $134.5$  3  $150......4$  $300 = 5$  $600......6$ 1200 7  $1800......8$ 2000 9  $2400......A$  $3600$  B  $4800......0$ 7200 D  $9600......E$ 19200  $F$ 

Example: to set the RS-449 port to 9600 baud, and the RS-232 Port to 110 baud, do a

MOVE.B #\$E2,\$FF8181

NOTE: The Baud Rate Generator should be accessed only through byte (8-bit) operations.

# **JOYSTICK**

Joystick data addresses:

- $X:$  FF80C2
- Y£. FF80C4
- $Z:$  FF80C8

The Joystick incorporates a 10-bit analos-to-disital converter. The A-to-D can only convert one axis of Joystick data at a time, and it requires approximately 25 microseconds to perform a conversion.

The procedure for reading a joystick axis is as follows: Read a word from the address listed for the desired axis. This selects the axis, and causes the A-to-D to besin conversion. Then, wait for conversion to occur. You can tell when conversion is complete by reading back hit 11 of the SAME address. Or, simply wait for a time interval greater than 25 microseconds. When conversion is complete, read back the data. For example:

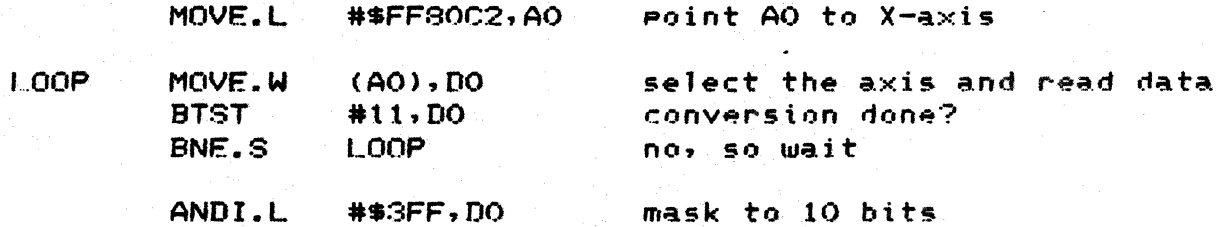

When this routine exits, DO contains valid data from the Jorstick X-axis.

he address you read from has the effect of selecting which  $axis$  $f$  analog data is sent to the  $A-t_0$ -D converter. However, eading\_from any of the addresses above will return output data rom the A-to-D. Taking advantage of this fact, it is possible  $\alpha$  read data from a previous conversion while beginning the next onversion. For example:

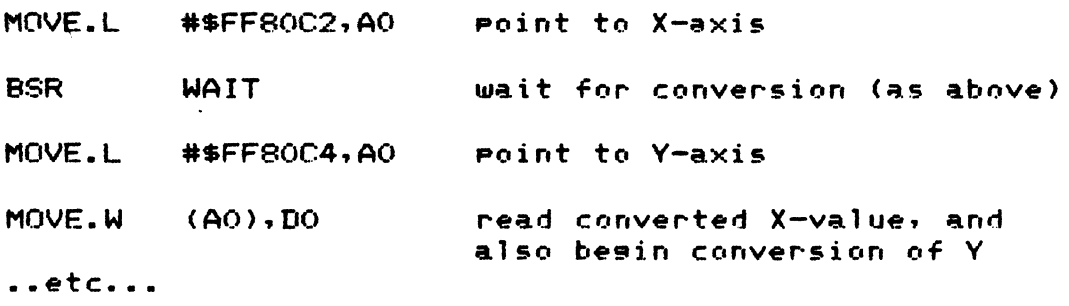

NOTE: Accessing any addresses other than those listed above may cause more than *one* axis to be simultaneously selected. The analog signals would be combined in unpredictable ways.

The Joystick has the capacity to produce an interrupt whenever it is moved in any of the three axes. If the Joystick interrupt lit is unmasked (in the Interrupt Mask register), moving the joystick "off top dead center" will cause an interrupt. The ioYstick continues to produce interrupts for as long as it is held off center in any of the three axes. Interrupts occur at )ne of two rates. Slow (approx. 10 hertz) is the normal rate. 3x pressing the BEPEAI key on the keyboard, the interrupt ~ate may be increased to approximately 50 hertz.

BEZEL SWITCHES

Bezel Switch data:

Read (byte) from FF8141

The states of all 8 Bezel Switches are read simultaneously by reading a byte from the Bezel Switch address. Bits 0 thru 7 represent the condition of the 8 switches.

Bezel Switch data is ACTIVE LOW. If a switch is depressed, the corresponding bit will be ZERO.

Pressing any Bezel Switch will cause an interrupt if the proper bit is cleared in the Interrupt Mask resister.

المالي التي التي يتم التي تم الأوليك الأنا الأمريك المتحدة المستحدة المستحدة المستحدة المستحدة المست

# INTERRUPT MASK

he Interrupt Mask is a 16-bit latch which determines what aterrupts are passed through to the 68000 processor. The Mask s loaded by a 16-bit Word written to address FF8200. This is a drite-onlv" latch. Prosra~s which ~odifv the Interrupt Ma9k nould keep a COpy of its contents in RAM.

he following table describes which interrupt is affected by ach bit in the Mask. If a bit is SET, interrupts are INHIBITED rom the correspondin9 device.

Vector Addr. Mask Bit Device

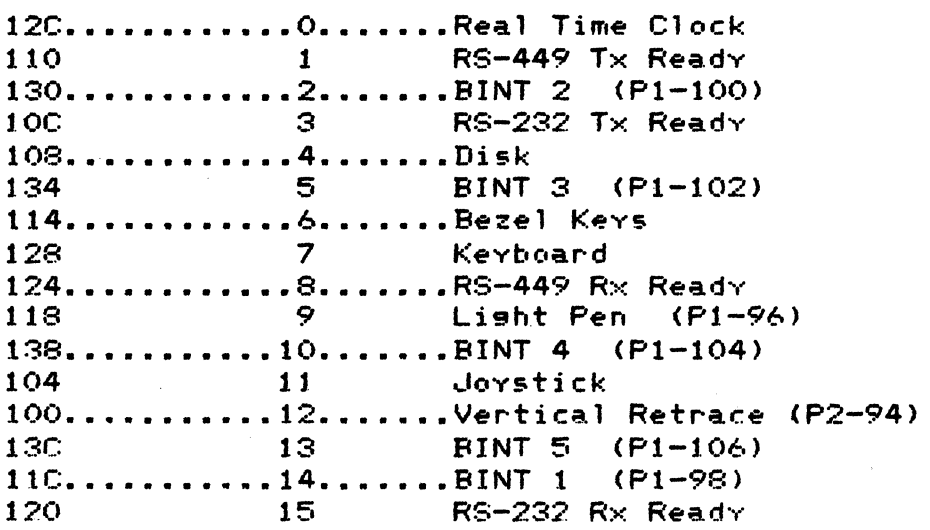

Here is the same information (orsanized by vector addresses):

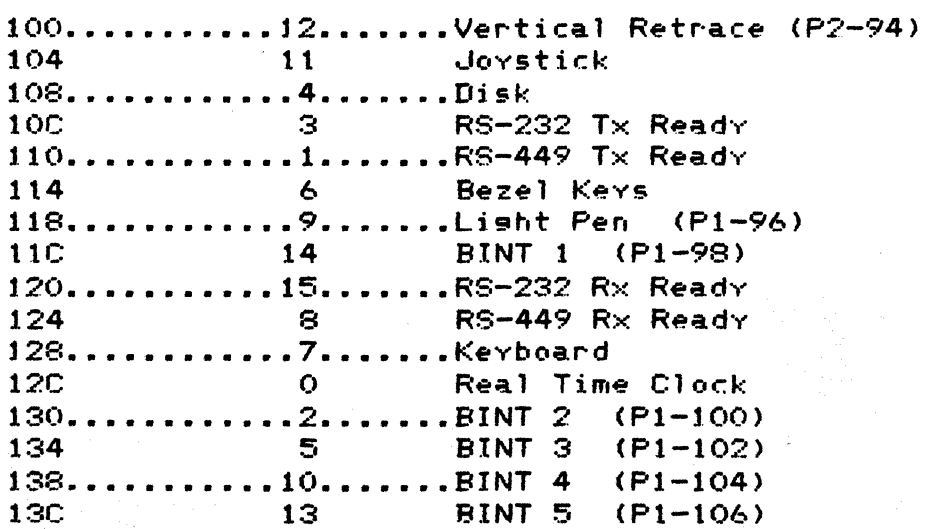

# BUS INTERRUPTS (BINT)

Five interrupt lines are provided on the bus for .peripherals to IJ •••

BINT1 and BINT2 are in use by the 7900 system or are reserved<br>for future use. BINT3, BINT4 and BINT5 are available for user for future use. BINT3, BINT4 and BINT5 are available for user<br>peripherals. Each of these is pulled-up on the CPU card. User peripherals. Each of these is pulled-up on the CPU card. circuits should provide an open-collector sate to pull down the line to sround when an interrupt is desired. The line must remain low until the interrupt is serviced bv the CPU.

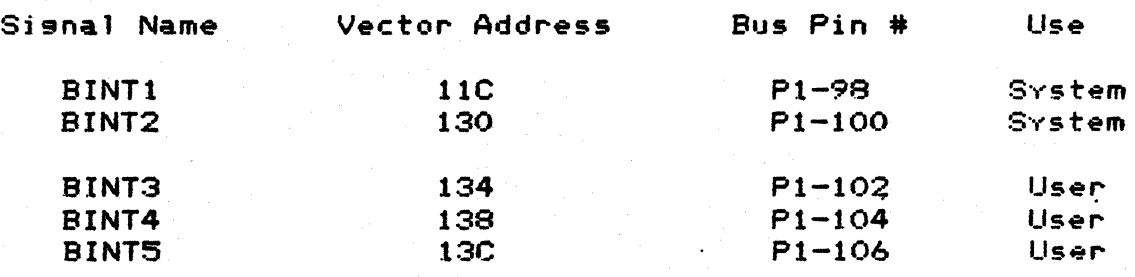

When the interrupt is serviced. the processor will fetch the address of the interrupt service routine from the memory locations listed above. BINTs must be enabled and disabled through the Interrupt Mask Register. See the preceding page for mask bit assisnments.

# BUS CHIP SELECTS

ix lines are provided on the system bus for selecting system nd user peripherals. Each of these lines will go LOW when the ppropriate block of memory is accessed.

:CS1? BCS2 and BCS3 are in use by the 7900 system or are eserved for future use. BCS4, BCS5 and BCS6 are available for iser peripherals. It is suggested that the user completely ecode the low 6 bits of the address, in order to make efficient Ise of the available address space.

<sup>~</sup>block of 64 memory addresses is reserved for each Bus Chip ;elect line. The table below lists the starting address for ~ach block.

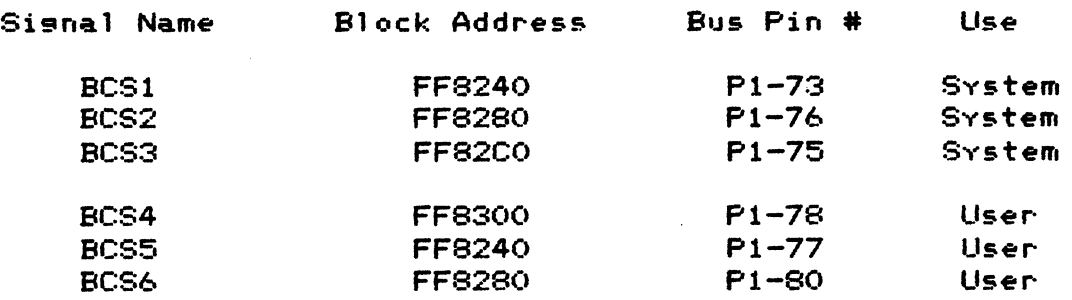

Logic on the CPU card provides DTACK whenever BCS addresses are accessed, so the user's devices do not need to assert this signal.

All BCS lines assert VPA. This allows slow peripherals, such as MC6S00 series devices, to use BCS lines for selection.

## BCS1 ADDRESSES

Several system peripherals are selected usins, the sisnal BCS1. These are the light pen, buffer memory parity functions, sync information (vertical and horizontal retrace timins). and

# LIGHT PEN

Enable Light Pen: Write (word) to FF8240

Write a 1 to enable blue flood, or 0 to disable it.

Writins to FF8240 will enable the light pen, or re-enable it from a previous "hit." If bit 0 of the data written is CLEAR, the blue flood is disabled. If bit 0 is SET, touching the li9ht pen will cause the Overlay to flood blue in areas which have the "Foresround Visible" bit set. After a hit, blue flood is disabled until explicitly re-enabled.

If blue flood is disabled, only bright blue or white areas of the screen will be able to cause a lisht pen hit.

After an interrupt, read back the location of the hit:

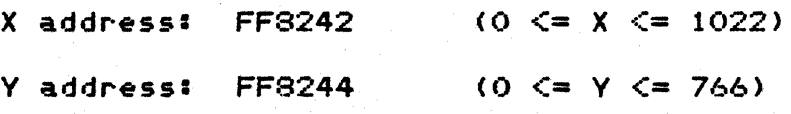

Each address holds a 10-bit number, correspondins to the . absolute screen coordinates where the hit was detected. Bit  $0$ of the number will always be zero, so the effective resolution of the light pen is 511 by 383.

NOTE: Bits 15 through  $10$  of the hit location will  $$ float high, and be read back as ones!

NOTE: Light Pen addresses should be accessed only through word (16-bit) operations.

•

## SYNC ADDRESSES

;ync:

 $\frac{1}{2} \sum_{i=1}^n \frac{1}{2} \sum_{j=1}^n \frac{1}{2} \sum_{j=1}^n \frac{1}{2} \sum_{j=1}^n \frac{1}{2} \sum_{j=1}^n \frac{1}{2} \sum_{j=1}^n \frac{1}{2} \sum_{j=1}^n \frac{1}{2} \sum_{j=1}^n \frac{1}{2} \sum_{j=1}^n \frac{1}{2} \sum_{j=1}^n \frac{1}{2} \sum_{j=1}^n \frac{1}{2} \sum_{j=1}^n \frac{1}{2} \sum_{j=1}^n \frac{1}{2} \sum_{j=$ 

R@ad (word) from FF824C

 $||$  sync information is available by reading a word (16 bits) irom address FF824C. The bits reveal the following information:

Bit 0: Low during vertical retrace

Bit 1: Interlace Flas

Bit 2: Low during horizontal retrace

~11 other bits float high.

and the state and an anti-state of the

the component of the state of the state and the

 $3$ it O is low while the CRT beam is being blanked during  $\,$  vertical  $\,$ etrace. The falling edge of this bit coincides with the Falling @dg@ of signal VERT (P2-94 on the bus), and the Vertical Retrace interrupt, if enabled.

Bit 1 is high during the first field of the interlaced display. Field one is the field containing the first visible line of the CRT. This bit is low during field two, the field containing the second line.

Bit 2 is low while the CRT beam is being blanked durin9 horizontal retrace.

# BUFFER MEMORY PAR lTV.

#### Check for parity error! ',,1-

#### Read (word) from FF8246

To check if a parity error has been detected in a buffer memory. card. read a word (16 bits) from address FF8246. If bit 0 is Largy read a word tip bits? From address Frozes. The bit of is<br>low, it means one or more buffer memory cards have signalled an error.

Paritv flip-f10PI

 $\label{eq:1} \frac{\partial \mathcal{L}_{\mathcal{H}}}{\partial \mathcal{L}_{\mathcal{H}}}\mathcal{L}_{\mathcal{H}}^{\mathcal{H}}(\mathcal{L}_{\mathcal{H}}^{\mathcal{H}}(\mathcal{L}_{\mathcal{H}}^{\mathcal{H}}))$ 

## Write (word) to FF9248

The parity flip-flop is set or reset by writing a word (16 bits) to address FF8248. Writing a one to this address sets the<br>parity flip-flop which generates an immediate bus, error. This parity flip-flop which senerates an immediate bus error. is used for testing the bus error handling software. The software must read the other paritv address to see if the bus error was a result of paritv, or other causes.

To recover from a parity error, the software must reset the paritv flip-flop bv writing a zero to FF8248.

NOTE: Each buffer memorv card has a Jumper which must be installed before parity checkins will function.

NOTE: If parity checking is enabled, the software should write into ALL buffer memory when the system is powered up. Otherwise, if a program reads from a location that was not previously written into, a paritverror will result.

## DISK PORT

ata:

Read/Write (word) at FF8100

tatus:

Read/Write (word) at FF8120

he disk port communicates over 8 bidirectional data lines and 8 ontrol lines. Hardware on the CPU card handles 16-bit data ransfers over the 8-bit port.

'he CGC 7900 disk interface was designed to accomodate an ntelligent disk controller, the Data Technology Corporation 403D. This controller uses a protocol which requires the ontroller to take the initiative in most exchanges of data. 'he CPU selects the controller~ after which the controller asks :or its instructions.

'hen the CPU wants to write data to the disk, it first selects 'he disk by writing to FF8120. This s~ts Select low, and also .ets Data Bit 0 low. This disk controller recognises this and isserts Busy low. Asserting Busy immediately resets Select to 'he high state. The controller will request instructions :oncerning the type of operation about to take place, and the :PU responds by writing data.

"he CPU writes its 16-bit data words to FF8100. This causes ~cknowledge to gO low. The disk controller sets Request high lnd the high-order (most significant) byte is transferred to the jisk. When this first byte is accepted by the disk, it sets iequest low again and the low-order byte is transferred.

When the disk controller has data for the CPU, or needs information from the CPU, it sets Message low which initiates a CPU interrupt. The CPU may then read the status of the disk controller to determine what is required. Bits in the status resister are defined as follows:

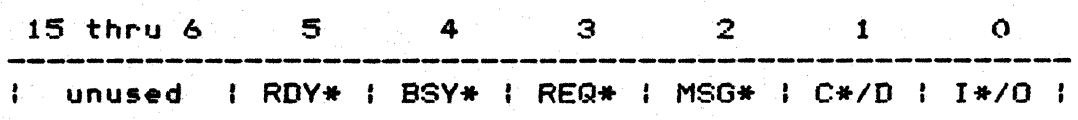

Bit 5 is Ready, which is low when the hardware has assembled a 16-bit word for the CPU to read. Other bits are as defined in the pinout chart (see following page).

# DISK PORT PINOUT

he disk connects to the CPU card at connector "A", the bottom onnector on the card. The following table describes the ismals on this connector. Control lines are ACTIVE LOW if ndicated with an asterisk (\*).

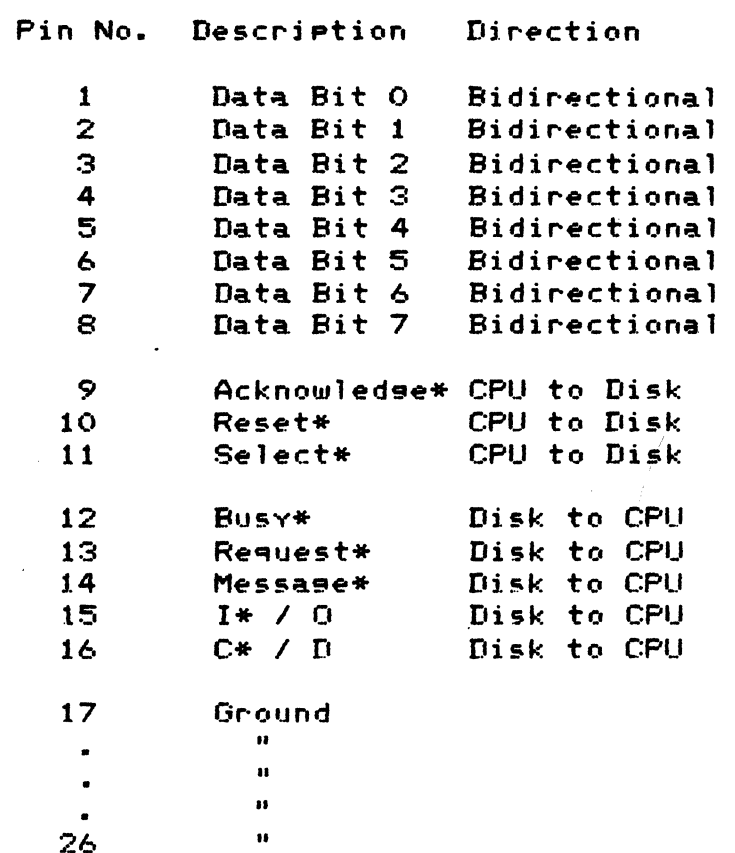

Reset\* is an open-collector line. All other output lines are driven by TTL bus drivers. All control inputs are terminated on the CPU card by 220/330 ohm resistor networks.

I\*/O is used by the disk to tell the CPU whether the next exchange is to be an input or output.

C\*/D is used by the disk to tell the CPU whether control or data information is to be exchanged.

المستوري ويتعارض والمتعارض والمتحدث والمتحدث

and the first service

 $\mathbf{v}$  .

意志

# REAL TIME CLOCK

National Semiconductor MM58167 Real Time Clock may optionally<br>Installed in your 7900 system. This device contains  $\tilde{e}$  installed in your 7900 system. This device contains<br>egisters for months, days, etc., down to milliseconds. A set egisters for months, days, etc., down to milliseconds. f latches may also be programmed to produce an interrupt at elected intervals.

11 access to the Real Time Clock should be through byte (8-bit) perations. The values transferred to and from the clock will e in the form of two BCD values, concatenated in an eight-bit  $\gamma$ te. The following table describes what the upper and lower 4 hits of each register will contain.

\ddress ••••••••••••••••••Resister Contents •••••••••••••••••••••

(bits 7-4) (bits 3-0)  $\int_{\mathscr{A}} \int_{\mathbb{R}}^A k \cos(kx) \, dx$ 

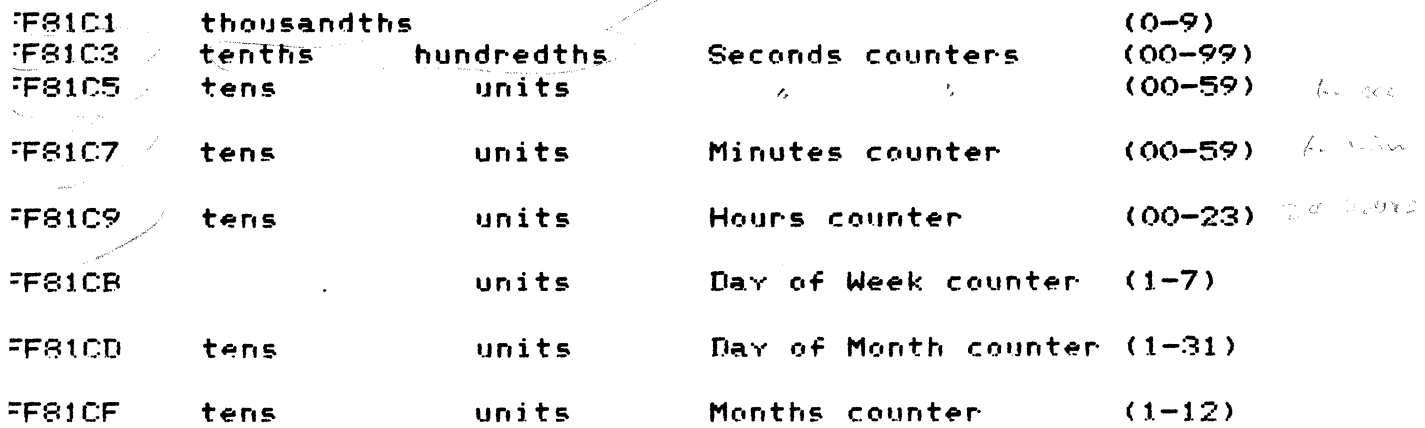

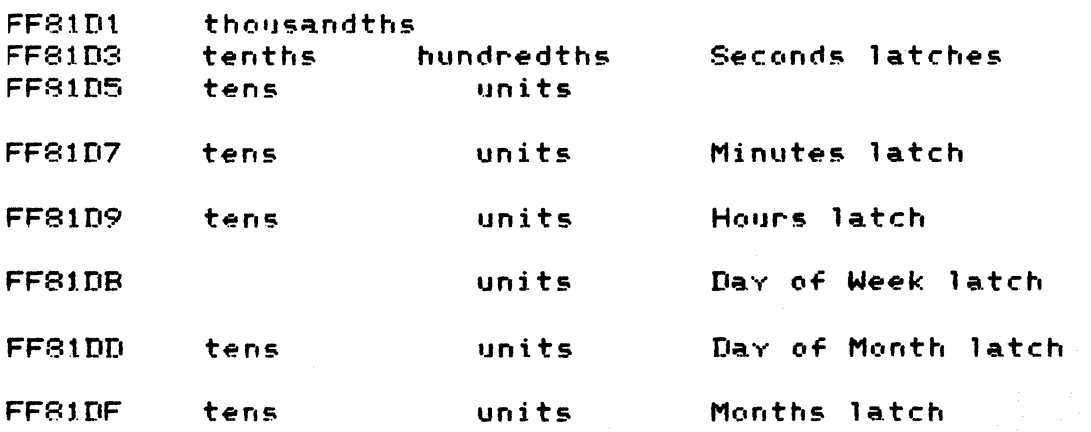

B

The following addresses in the Real Time Clock are used for command or status information (not BCD).

FF81E1 interrupt status resister FF81E3 interrupt control resister

FF81E5 counter reset **FF81E7** latch reset

 $CFF81E9$ status bit

FF81EB "GO" command

standby interrupt **FF81ED** 

FF81FF test mode

Writins to the "GO" address resets all counters from seconds to thousandths of seconds.

The status bit should be read after reading any time register. The low bit of this data will be a one if the time resister changed during the read, meaning the time register should be read asain for valid data.

The bits in the interrupt control and status resisters are defined as follows:

Bit No. Function Comparator (latch equals real-time)  $\mathbf{o}$ Every Tenth of a Second  $\mathbf{t}$  $\overline{2}$ Every Second 3 Every Minute 4 Every Hours 5 Every Day  $6 - 1$ Every Week  $\label{eq:2} \frac{\partial^2 \mathcal{L}(\mathcal{E})}{\partial \mathcal{L}(\mathcal{E})} = 0$  $7<sup>1</sup>$ Every Month  $\sim$ 

, enable an interrupt at the specified rate~ write a "1" into le corresponding bit of the interrupt control register. (You It was considered the Real-Time Clock interrupt in the Interrupt ask Resister of the CPU.) To clear the interrupt, and discover hat bit caused it, read the interrupt status register.

he user is referred to National Semiconductor literature for urther details on programming the MM58167.

# PROGRAMMABLE SOUND GENERATOR

The 7900 uses a General Instruments AY-3-8910 Programmable Sound Generator (PSG). The PSG is located on the CPU card, along with its a550ciated amplifier circuitrY. A volume control is also located on the CPU card.

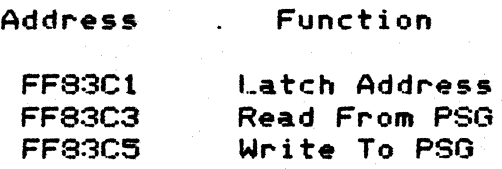

The PSG uses a multiplexed addressing system, which is not directly compatible with the MC68000 processor. It is necessary to perform *two* operations to write a value to the PSO: First tell it which resister you want to write into, then provide the data which goes in the register.

If desired, further values can then be entered into the same register without performin9 the "Latch Address" function again.

Example of code to write "Value" to "Register" in the PSG:

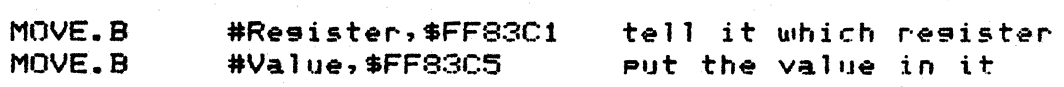

All of the PSG resisters may be read, as well as written. It is necessary to perform the same sequence as for writing: latch the register address (using a write), then read the register (using  $a$  read).

NOTE: The PSG should be accessed through byte (8-bit) operations onlv.

PROGRAMMING THE PSG

he CGC 7900 feeds the PSG with <mark>a</mark> clock frequency of 1/8 the ain system clock frequency. In the standard 7900 sy<mark>stem,</mark> this rovides the PSG with a 1.780 Mesahertz clock.

he frequency of a tone from any of the 3 analog outputs (A, B r C) is defined to be

 $Ft = Fc$ lk / (16\*TP)

here Ft is the frequency of the desired tone, Fclk is the PSG lock frequency, and TP is the number which must be entered into he PSG Tone Period resister to produce the desired frequency. ;01 vi ns for TP,

 $TP = 111250 / Ft$ 

<sup>F</sup>is allowed to be UP to a 12-bit number. The lower eisht bits Lre entered into the Fine Tune resister, and the upper four bits Lre entered into the Coarse Tune resister.

The calculations for noise period are identical:

 $NP = 111250 / Fn$ 

There Fn is the desired noise frequency, and  $\overline{\mathsf{NP}}$  is the number which must be entered into the PSG Noise Period resister. NP nay be up to a 5-bit number.

Envelope period (the duration of a tone) is defined to be

 $Te = 256*EP / Fc1k$ 

~here Te is the desired envelope duration (in seconds), Fclk is the PSG clock frequency defined above. and EP is the 16-bit number which must be entered into the PSG Envelope Period resisters. Solvins for EP,

 $EP = Te + 6953$ 

# PSG REGISTERS

The PSG contains 16 internal resisters, each of which may be accessed by the Latch Address/Write to Resister procedure mentioned earlier. The resisters are defined as follows:

# Resister # Purpose

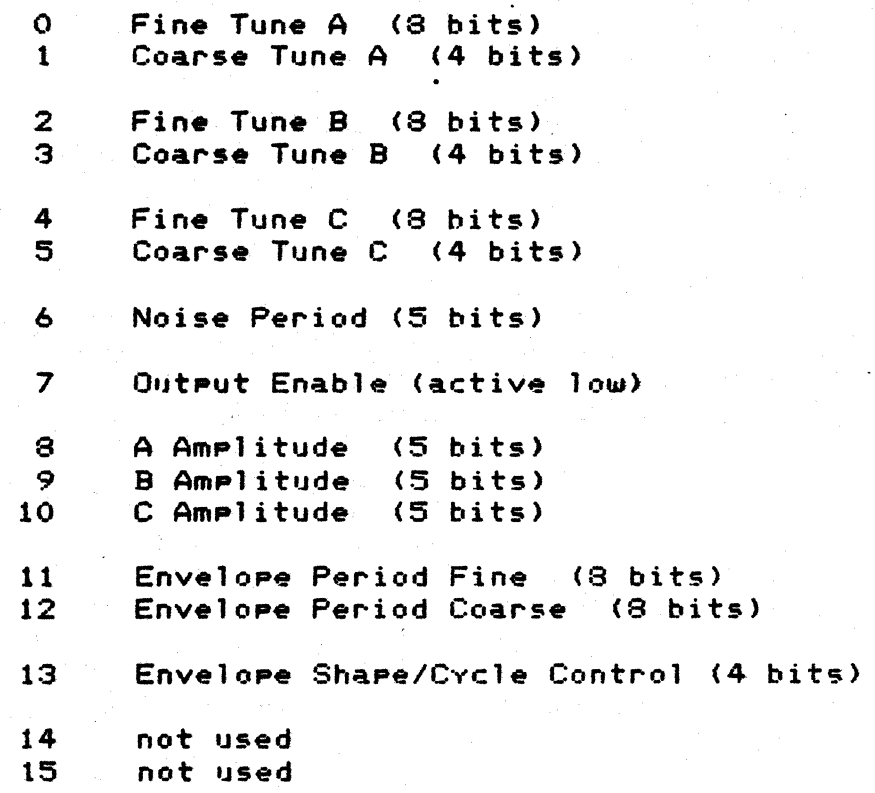

one and/or noise are enabled by register 7:

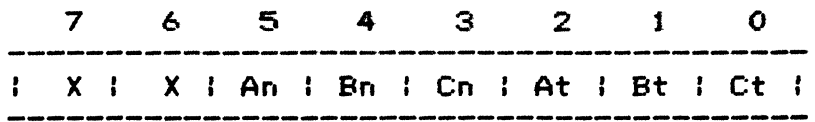

losic zero on any of the "n" bits enables noise from that :hannel. A logic zero on any of the "t" bits enables tone from hat channel. Unused channels are turned off by writing logic Ines in the desired bits.

~gisters 8~ 9 and 10 control the output amplitudes:

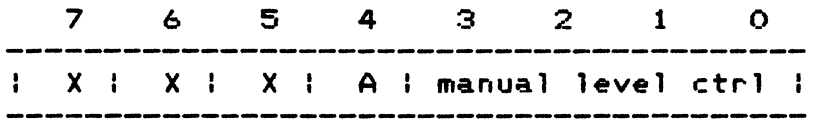

<sup>~</sup>logic one in bit 4 specifies the channel/s amplitude to be :ontrolled by the envelope generator (Auto mode>. If bit 4 is a  $zero,$  the amplitude is fixed by the value in bits  $0-3$ .

The envelope generator is controlled by register 13:

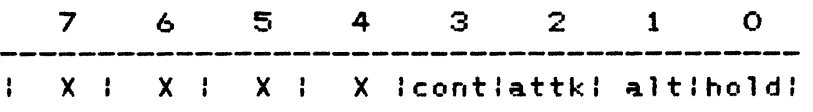

Bits  $0-3$  describe the envelope with "continue," "attack," "alternate~" and "hold." *See* General Instruments literature ~or the envelope waveforms.

The following table provides values which may be **rentered** into the Tune registers (A~ S or C) to produce the musical notes shown. Please note that the siven values are approximations which best fit the required frequencies for each note. It is necessary to divide UP each value and load the low S bits into the Fine Tune resister. and the upper ei9ht bits into the Coarse Tune register.

# PSG MUSICAL NOTES

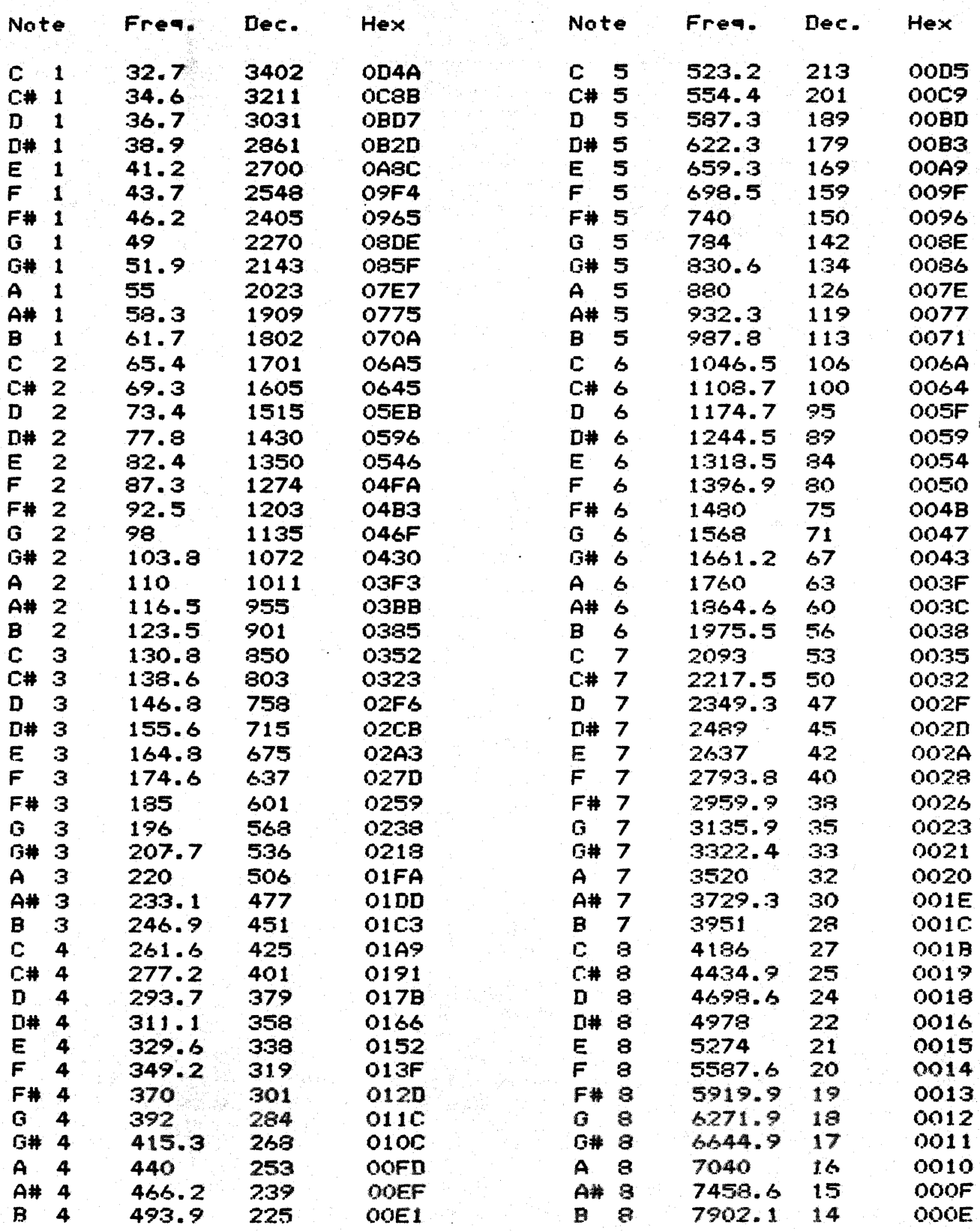

## **KEYBOARD**

he CGC 7900 contains an intelligent keyboard, with its own 8035 itcroprocessor. The CPU communicates to the keyboard processor ver a 12-bit data bus, 8 bits of which are bidirectional. The nterface is asynchronous: each processor will interrupt the ther when it has something to say.

Then a key is pressed, the keyboard processor determines an i-bit code to transmit. Most of these are 7-bit ASCII codes, except the labeled keys on the top of the keyboard produce special 8-bit codes which the CPU software must interpret. The 11, M2, CTRL and SHIFT modifiers are used by the keyboard rocessor to modify the transmitted code. These four keys are ilso brought out to the 12-bit data bus, so that the CPU can ead them directly if necessary.

The keyboard processor next presents the data to the CPU, and strobes the Key Strobe line on the keyboard bus. Keyboard interface losic on the CPU card sets the Host Acknowledse line ow to indicate that data has not yet been accepted by the CPU. then the CPU services the Key Strobe interrupt, the Host Acknowledge line is set high once again. The CPU services a Key Strobe interrupt by reading a word (16 bits) from address FF8080.

then the CPU wishes to modify the keyboard lishts, it must write to the keyboard address. After writing to the keyboard lights once, the CPU must wait for data to be accepted before writing isain. This requires waiting approximately 100 microseconds between writes to the keyboard lishts.

NOTE: After the keyboard processor has accepted data for the lights, it will strobe the Key Strobe line on the CPU card. This pulse is "intercepted" by the keyboard interface losic on the CPU card and does not actually senerate a CPU interrupt.

Several keys on the keyboard produce special functions:

RESET provides an active-low output directly to the CPU card. to reset the entire system. This is independent of the keyboard processor.

QUIET LOCK is an alternate action key, siving a hish or low output to the CPU card. The 7900 uses this to enable and disable the speaker. This is independent of the keyboard proce •• or.

ALPHA LOCK is an alternate action key which modifies the al phabetic ASCII characters produced by the typewriter area of the keyboard. When UP, alpha characters are normally upper case, and SHIFT modifies them to lower case. When DOWN, alpha even and show increased them to create case. The modifies them to upper: case. This is under control of the keyboard processor.

All keys on the keyboard are two-key rollover, except the cursor movement (arrow) keys. These four are N-key rollover, and<br>eroduce unique codes when two are eressed, simultaneously, when produce unique codes when two are pressed simultaneously.  $\blacksquare$  $properly$  interpreted by the CPU, these unique codes allow diagonal cursor movement.

All kevs on the kevboard have *two* repeat speeds (except for the  $\cdot$  special keys mentioned above). Auto repeat is invoked if  $\cdot$  a key is depressed for more than 0.75 second. Auto repeat occurs at 10 hertz. Manual repeat is invoked by pressing the desired kev and simultaneously holding the REPEAT key. Manual repeat occurs at 50 hertz. The REPEAT key is also used to generate interrupts as part of the Joystick interface.

 $\ddot{\phantom{a}}$ 

# KEYBOARD CABLE PINOUT

 $-\infty$ he keyhoard connects to the CPU over a 26-rin ribbon cable. he lines are defined as follows:

Pin No. 'Function

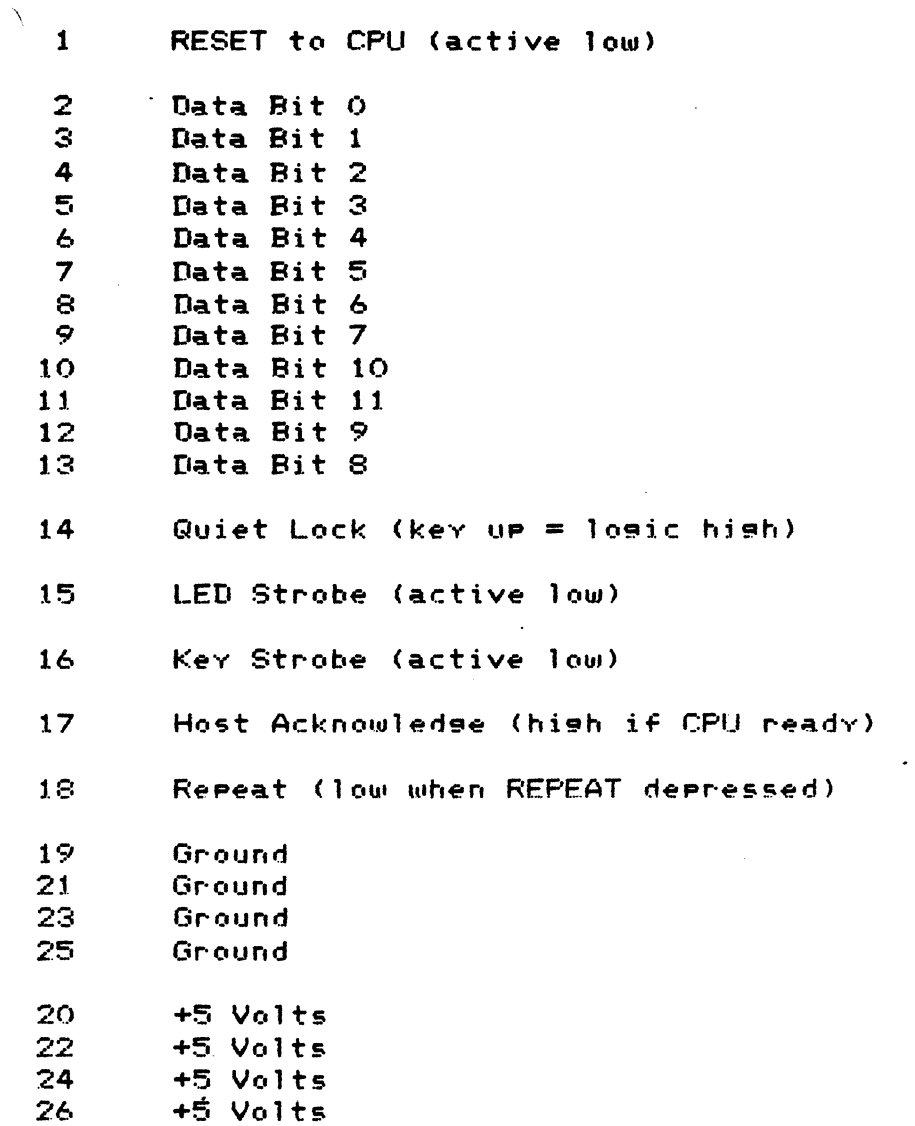

# KEVBOARD DATA BUS.

The keyboard data bus bits are defined as follows:

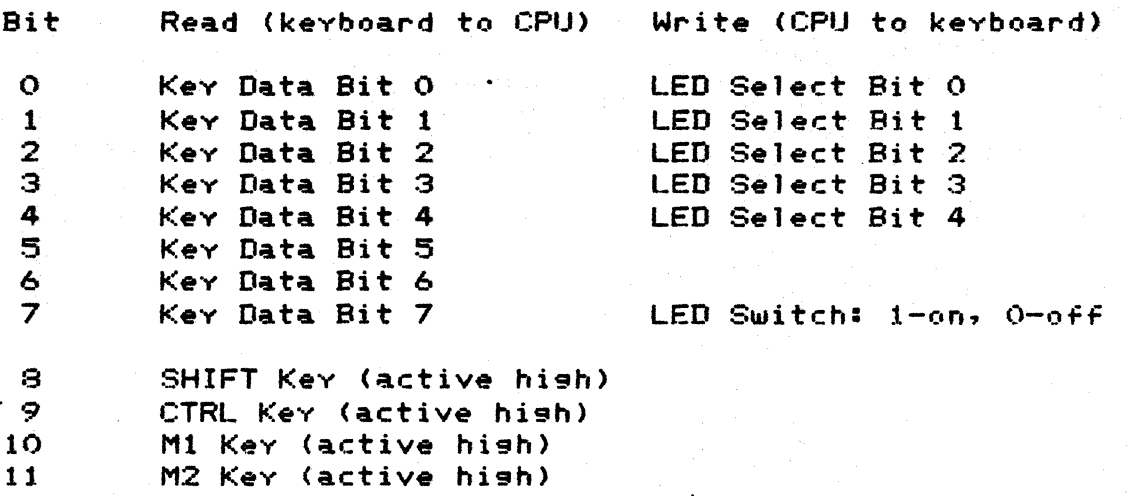

# • KEY80ARD LED SELECT CODES

'o control an LED on the keyboard, it is necessary to 'place the 'roper LED select code on bits 0 thru 4 of the data bus, and set<br>Hit 7 hish to turn the LED on, ar low to turn it off. The dt 7 high to turn the LED on, or low to turn it off. The :o110wing table provides select codes for each keyboard LED.

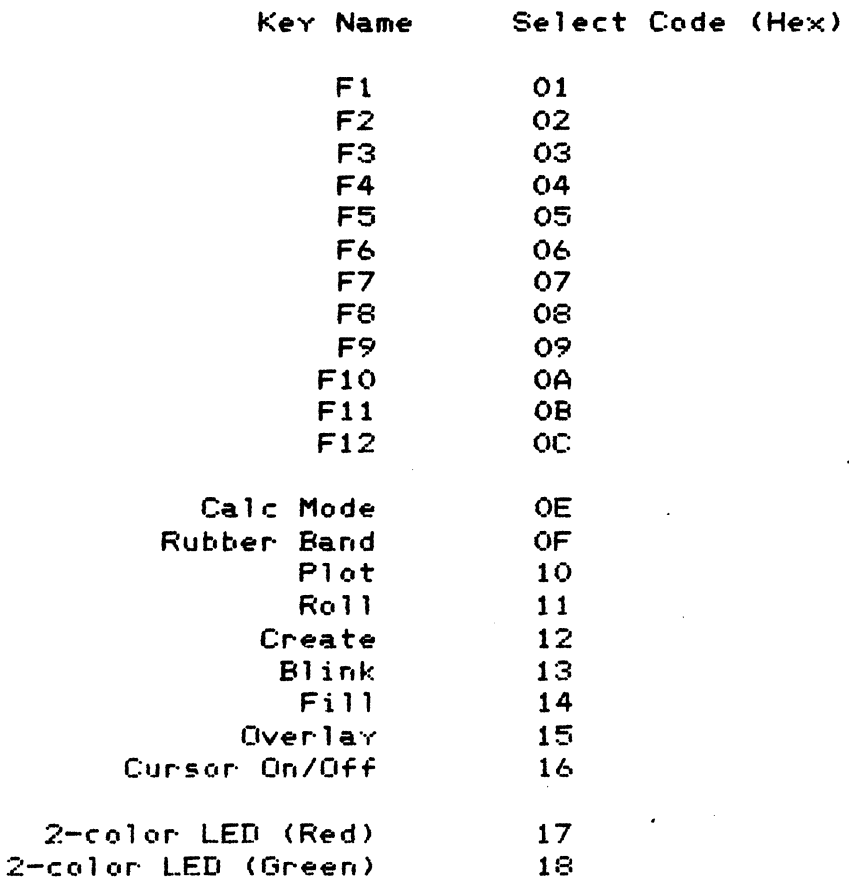

*Two* special select codes are provided for direct control of all \_EDs: Select code 00 turns all LEOs off (tncludin9 the 2-color \_ED>. Select code IF (hex) turns on all LEOs (except the 2-color LED), regardless of the state of bit 7.

NOTE: You must wait approximately 100 microseconds between successive writes to the keyboard li9hts.

## INTERFACING PERIPHERALS TO THE KEYBOARD PORT

Some users may wish to interface their keyboard port on the 7900 CPU card. Anv this port should conform to the cable wiring specifications given earlier. In addition, the following items should be noted: own devices to the device connected to

If the keyboard device is powered by the supply provided on the keyboard port, it must draw less than 1.5 amperes at +5 volts.

All losic levels on the keyboard bus are TTL.

When the keyboard device wishes to present data to the CPU, it must provide an active-low· Kev Strobe *or* 10 to 30 microseconds. Data must be presented on the bus during Key Strobe, and be valid at least one microsecond berore and after Key Strobe. The keyboard device must recognize that while Host Acknowledge is low, the CPU is unable to receive new data.

When the CPU wants to write data to the keyboard device, it will which the state strong the same to the heroegie device. The set LED Strobe low. The keyboard device must recognize this signal as putting the keyboard bus into a "write" mode. When LED Strobe is low, the keyboard device must accept data from the CPU; then, IT MUST STROBE THE KEY STROBE LINE TO INDICATE ACCEPTANCE OF DATA. This strobe must also be 10 to 30 microseconds in duration.

NOTE: To maintain compatibility with other 7900 features, the keyboard device should provide a means for setting Quiet Lock high or low (to enable or disable the speaker), and for setting Repeat high or low (to enable interrupts from the Joystick).

 $\ddot{\phantom{0}}$ 

# KEYBOARD TIMING
$\hat{\zeta}_i$ 

#### eGe 7900 SYSTEM BUS

he 7900 system bus uses *two* connectors, P1 and P2. P1 is the ain connector for address, data and control lines, interfacin9 he CPU to memory and peripherals. P1 is the upper connector in he digital chassis.

 $2$  is the lower connector in the digital chassis.  $P2$  is used or video data and control, including signals used to control or video data and controlly including signals dsed to control for hromatics' use only. DAMAGE TO THE SYSTEM COULD RESULT IF USER ecommended that P2 be considered a reserved area, tEVICES ARE CONNECTED TO P2!

:GC 7900 circuit cards have the same phYsical dimensions as 'equired by the Motorola VERSAbus specification. However., the  $\overline{1}$  us arrangement differs significantly (see the following  $\overline{P}$  pages). :n general, VERSAbus cards MAY NOT be plugged directly into the ;GC 7900 card cage.

•

## P1 CONNECTOR IDENTIFICATION

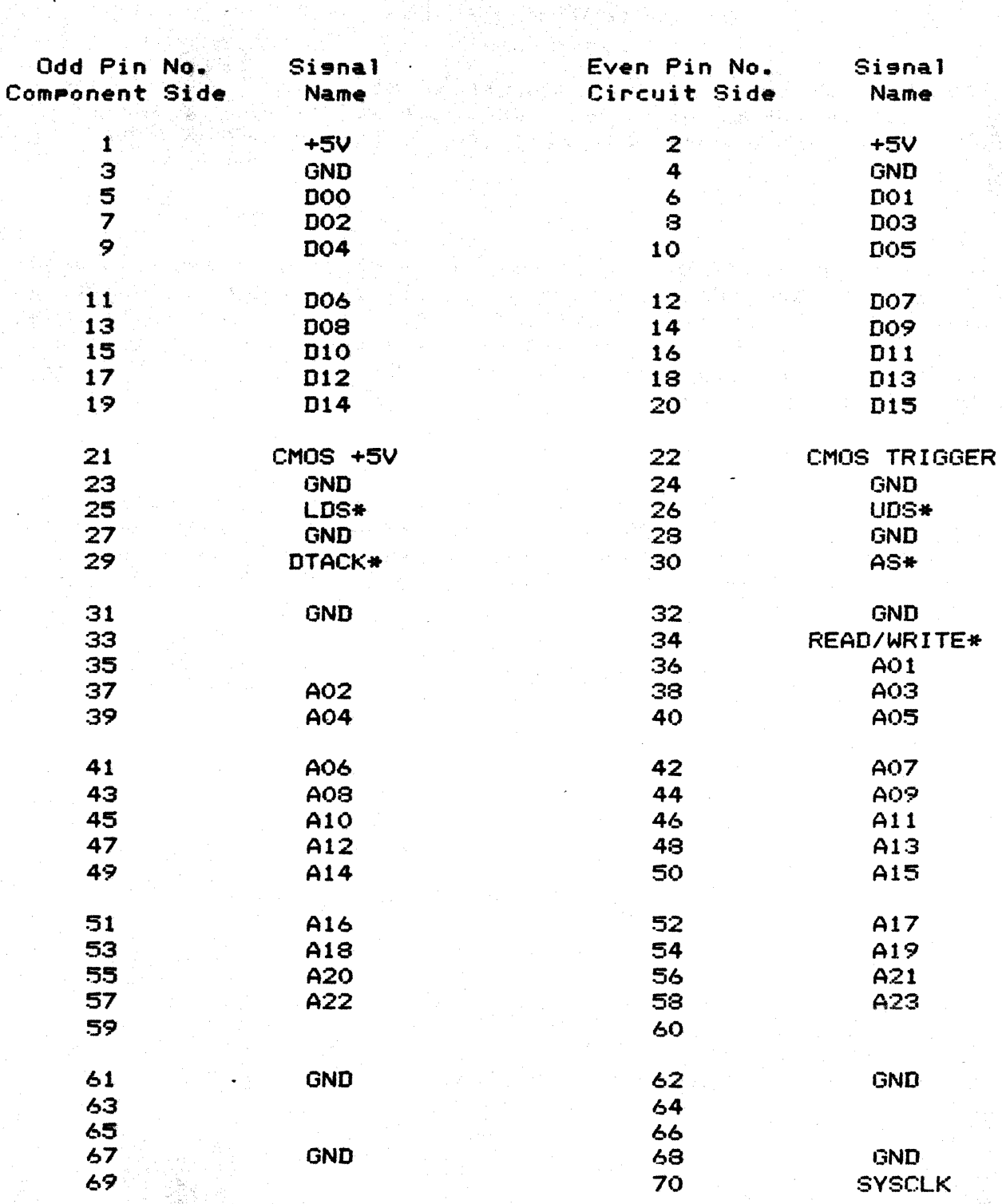

Ï

 $\hat{\mathcal{A}}$ 

.<br>**Andrews activitie** of confidential and the contraction of the start of the political contraction of the complete

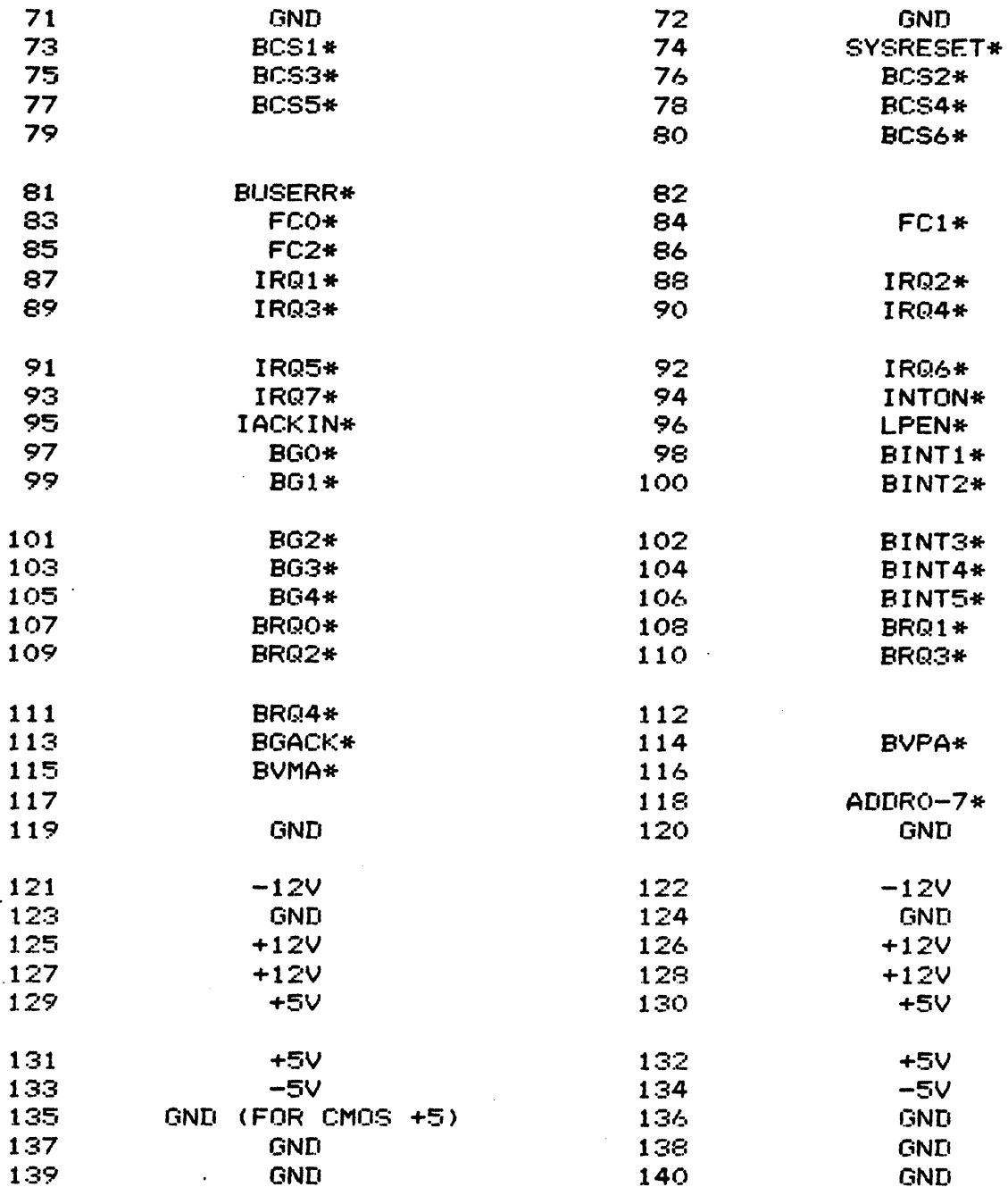

 $\bullet$ 

#### P1 SIGNAL DESCRIPTIONS

DOO-D15 (pins 5-20): The tristate, bidirectional data bus.

 $CMOS + 5V$  (pin  $211:$  Supply for CMOS RAM on the CPU card. maintained during power outages by a battery.

CMOS TRIGGER (pin 22): Goes low to disable CMOS memory access during power down and start-up, preventing spurious memory writes.

LDS\* (pin 25): Lower Data Strobe. An active  $100J<sub>2</sub>$ tristate signal which indicates a data transfer on DOO-DO7.

UDS\* (pin 26): Upper Data Strobe. tristate An active  $1 \circ w$ , signal which indicates a data transfer on DOS-D15.

DTACK\* (pin 29): Data Transfer ACKnowledse. An active low, open collector signal generated by a peripheral or memory device.  $T +$ indicates acceptance of data during a write, or that data has been placed on the bus in response to a read. If a non-existant memory location is accessed and DTACK\* does not occur, a bus error is senerated.

AS\* (pin 30): Address Strobe. An active low, tristate signal which indicates that a valid address is present on the address lines.

READ/WRITE\* (pin 34): A tristate signal used to define the type of cycle in progress. This line is high for a read cycle,  $1$  ou for a write cycle.

A01-A23 (pins 36-58): Tristate address bus. Note that the lowest bit of the address is simulated by UDS\* and LDS\*, for 8-bit accesses.

SYSCLK (pin 70): System Clock. This is the hishest frequency clock used on the bus, 14.24 MHz in the standard 7900 system.

BCS1\*-BCS6\* (pins 73, 75, 76, 77, 78, 80): Bus Chip Selects. Active low outputs from the CPU used to select certain areas оf memory. See "System Memory Map."

SYSRESET\* (pin 79): System Reset. An active low, open collector signal used to reset the system. It may be generated by the 3C 7900

.<br>После симвосительно совершение продукции и в разрешении с состоит полности состоит просто предуссионности и дл

rocessor or by external devices. This line is held low during  $<sub>over-up</sub>$ </sub>

USERR\* (pin 81): Bus Error. An active low, open collector line hich is pulled low in the event of a catastrophic system ailure. The 7900 uses this for memory parity error.

CO\*-FC2\* (pins 83-85): Function Code. Active low, tristate ines which indicate the state of the bus master, such as hether an interrupt acknowledge cycle is in progress.

RQ1\*-IRQ7\* (pins 87-93): Interrupt Request. Open collector, ctive low lines which may be pulled low by peripherals to equest an interrupt. IRQ7\* is hishest priority and is used iuring power-up.

NTON\* (Pin 94): Interrupt On CPU. Active low sisnal which ndicates one of the 16 interrupts on the CPU card is pending. thould be tested by secondary bus masters, to allow them to elease the bus if an interrupt is waiting for service.

ACKIN\* (pin 95): Interrupt Acknowledge In. Active low signal shich indicates the CPU is fetchins an interrupt vector.

.PEN\* (pin 96): Lisht Pen Interrupt. Active low, open collector signal asserted by the Light Pen logic when a hit is detected.

3GO\*-BG4\* (pins 97, 99, 101, 103, 105): Bus Grant. Active low signals which inform a device that it may become the bus master. Issued by the CPU in response to Bus Request. All tristate signals will go to a high impedance at the end of the bus cycle in which a Bus Grant is asserted.

BINT1\*-BINT5\* (pins 98, 100, 102, 104, 106): Bus Interrupt. Active low, open collector signals which allow peripherals to interrupt the CPU card. See "Interrupt Mask" for details.

BR00\*-BR04\* (pins 107-111): Bus Request. Active low, open collector signals used by secondary bus masters to gain access to the bus. BR04\* is highest priority.

BGACK\* (pin 113): Bus Grant Acknowledge. Active low signal asserted by the secondary bus master when it has assumed control of the bus.

謝

 $BVPA*$  (pin (114): Bus Valid Peripheral Address. Active low signal which informs the CPU that an MC6800 peripheral device is responding to the current bus cycle.

BVMA\* (pin 115): Bus Valid Memory Address. Active low, tristate line which is asserted in response to BVPA\*. synchronise MC6800 peripherals. Used to

ADDRO-7\* (pin l1B): Addresses 0-7 in use. Active low signal~ asserted when memory locations 000000 thru 000007 are being accessed. Used during power-up to disable RAM and enable EPROM.

GND (for CMOS +5) (pin 135): This is the supply return for the CMOS battery power. It should not be used for normal grounding purposes.

# 3C 7900

 $\mathbf{v}$ 

# P2 CONNECTOR IDENTIFICATION

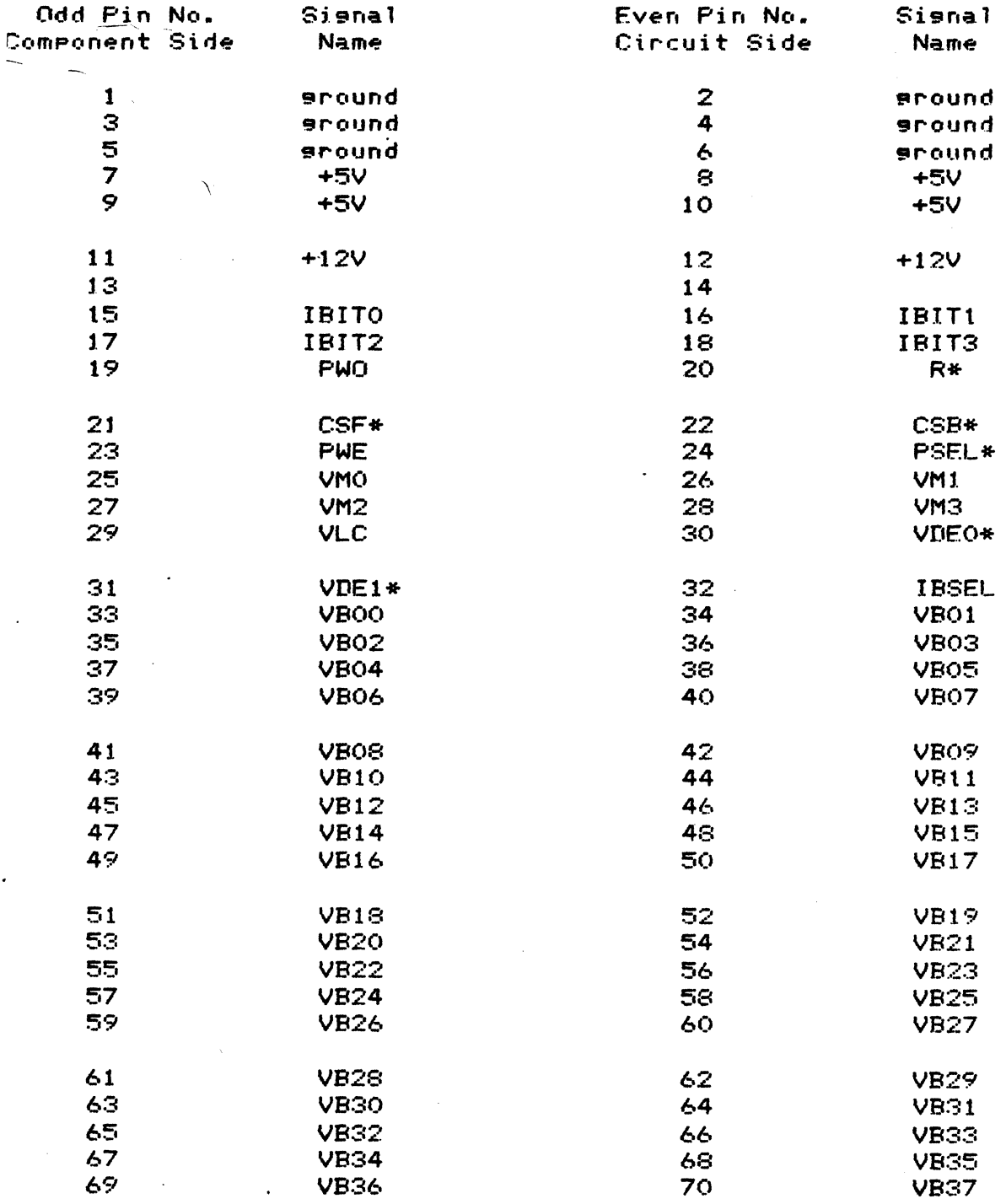

Î.

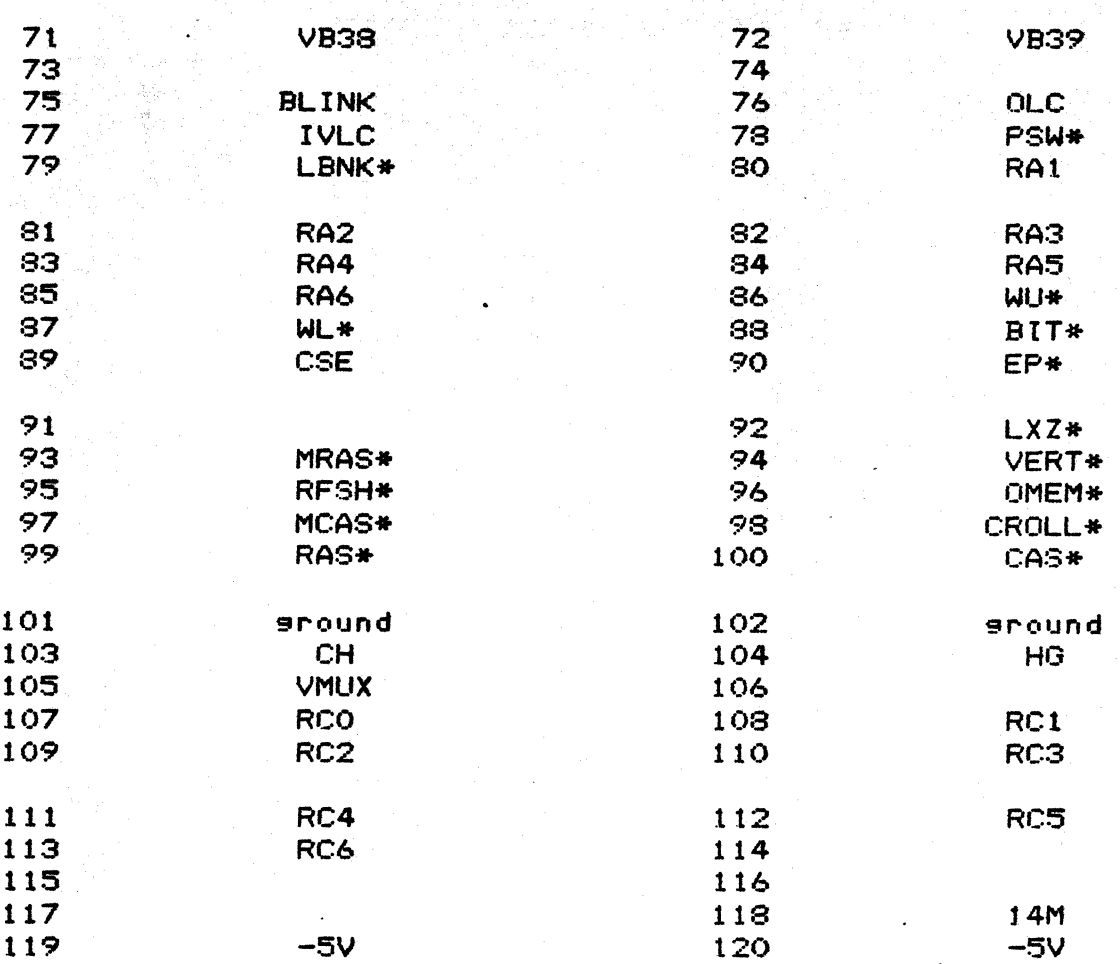

#### P2 SIGNAL DESCRIPTIONS

BITO-IBIT3 (pins 15-18): These lines hold a 4-bit number o select one of 16 planes (in Plane Mode) or one of 16 bits Mode), according to the state of IBSEL.

'WO (pin 19): Plane Write Override. Keeps Plane Select latches :rom affecting memorv accesses in Plane Mode. This line is high 'hen Plane Mode addresses are used.

<sup>~</sup>(pin 20): Read (active low).

~SF\*~ CSB\* (pins 21 and 22) : Color Status Foreground Backsround strobes. These lines strobe information into :olor Status latches.

~WE (pin 23): Plane Write Enable. This line enables Plane Mode lccess to memory when low~ and Z Mode or Color Status Mode when high. When asserted, this line overrides the IBIT lines.

~SEL\* (pin 24): Plane Select strobe. This line strobes information into the Plane Select latch (1 bit per plane).

VMO-VM3 (pins 25-28): Video Mux select. Selects which 4 bits are currentlv being brought out on VBOO-VB39 for display.

VLC (pin 29): Video Latch Control. This line strobes data from video RAM into latches~ prior to bit selection bv VMO-VM3.

VDEO\*-VDE1\* (pins 30-31): Video Data Enable. One of these lines will be low, determining whether image planes  $0-7$  or  $8-15$ are currently being displaved.

IBSEL (pin 32): Selects Bit (Z mode) or Plane mode access to image memory.

V800-VB39 (pins 33-72): Video Bus. Data from video RAM is brought out on these lines~ 4 bits at a time~ from each of 10 possible planes. (Note: only 8 planes, 0 thru 7~ are currentlv supported by the CGC 7900.) Each of these lines is named in the form VBbp, where b is the bit number  $(0-3)$  and  $p$  is the plane number (0-9), of the data on the line.

BLINK (pin 75): A 1.9 Hz blink signal used to blink information

from image memory.

OLC (pin 76): Output Latch Control. This line strobes, data, out of image memory when the CPU wishes to read from image memory.

IVLC (pin 77): Internal Video Latch Control. This line strobes data from image RAM into "holding" latches, prior to the latches strobed by VLC.

PSW\* (pin 78): Plane Video Switch. This line strobes data into the Plane Switch latches, to determine which planes, are, fed, to the Color Lookup Table for display.

LBNK\* (Pin 79): Load Blink Select. This line strobes data into the Blink Select latches, to determine whether the data from each plane will blink (be masked to zero) at the rate set by BLINK.

RA1-RA6 (pins 80-85): RAM Address. In Z Mode, these lines select a pixel to be read or written. In Plane Mode, they choose one 16-bit word from the 64-bit internal data bus of the RAM card.

WU\*, WL\* (Pins 86-87): Write Upper/Write Lower. Active low signals formed by gating UDS\* and LDS\* with the Write line. الإنتخاص والراو

BIT\* (pin 88): Bit mode. Active low signal indicating a Bit mode (Z mode) access is in progress.

CSE (Pin 89): Color Status Enable. This signal allows the Color Status addressing mode to become active.

EP\* (pin 90): Reserved for future use (hardware erase-page function).

LXZ\* (pin 92): Load X Zoom. This active low signal strobes a 4-bit number into the X Zoom resister on the Color Lookup card.

MRAS\*, MCAS\* (pins 93 and 97): Memory Row Address Strobe and Column Address Strobe. These RAM control lines are used during CPU accesses.

VERT\* (pin 94): Vertical Retrace. This line is low during the vertical retrace blanking interval.

(FSH\* (pin 95): Refresh, This signal is used during memory efresh cycles.

MEM\* (pin 96): This signal pre-decodes some of the CMOS address space for video hardware latches.

CROLL\* (pin 98): Character Roll strobe. This strobe loads the Everlar Roll Counter latch.

3AS\*, CAS\* (pins 99 and 100): Row Address Strobe and Column Address Strobe. All other memory control lines are derived from these two signals, which are always present regardless of the type of memory cycle in progress.

CH (pin 103): Character Horizontal. This signal enables the fetch of data for video display. It is advanced from HG to compensate for delays in fetching pixel data thru the Color Lookup Table.

HG (pin 104): Horizontal Gate. This is the horizontal sync signal.

VMUX (pin 105): Video Mux. This clock runs the counters whose outputs appear on VMO-VM3.

RCO-RC6 (pins 107-113): Row/Column addresses. These lines contain the addresses of whatever image memory is beins accesses, in the matrixed form required by dynamic RAM.

14M (pin 118): The 14.24 MHz master clock. SYSCLK on P1 is synchronized to this signal, however its phase is different due to propagation delays.

#### SYNC SIGNALS

he CGC 7900 uses interlaced scan. Odd-numbered raster lines re scanned during one field, and even-numbered lines are canned during the next field. The fields are synchronized to he 60-cycle power line, so each field lasts 1/60 second, and it akes 1/30 second to display an entire frame. Interlacing is chieved bv delaving the start of vertical sweep on odd fields.

he display scans 768 lines, with 1024 pixels per line. Each ixel is scanned for 35.11 nanoseconds. Three 8-bit isital-to-analos converters receive red, sreen and blue data Frith It Chartes Contribute Fourier from Steen Chartes video ,i9nals. ROB video output is available.

~ll of the following signals are available at the Analos  $2$ hassis, behind the CRT tube of the 7900. All sync signals are iifferential TTL, and mav be received with Advanced Micro levices AM26LS33 or equivalent. Note that the polarity of the ~eceived signal may be altered to suit your equipment by swapping the input lines to the receiver. Sync signals are Found at J6, a 10-pin right-angle connector near the front :orner of the Deflection Module. It is suggested that a V-cable lrrangement be used to feed these signals into the 7900 and the user~s e~uipment.

NOTE: To prevent possible damage to the CGC 7900, insure that  $J6$  is properly connected BEFORE applying power to the system. External devices connected to J6 must NOT impair the normal sync signals at this connector!

(1) Clock: J6 pins 4 and 9 (red/black pair). A 1.78 MHz square wave, from which all other syncs are derived. When video is active, 16 pixels are scanned during each cycle of this clock.

(2) Horizontal Reset: J6 pins 2 and 7 (yellow/black mair). The sync signal which triggers each horizontal line. Video begins 912.9 nanoseconds after Horizontal Reset goes high.

(3) Vertical Release: J6 pins 1 and 6 (sreen/black pair). The sync signal which triggers vertical sweep, and inhibits sweep at

the proper times to provide interlace. On even fields, this signal rises simultaneously with a Horizontal Reset rising, edge.<br>On odd fields, it is delayed by 20.79, microseconds, for On odd fields, it is delayed by 20.79 microseconds interlace. The falling edge of this signal is triggered by p,)wer 1 ine frequency (60 hertz).

(4) Analos Video: These three sisnals are available on the Video Amplifier card, on the back wall of the Analos Chassis. Pi provides green, P2 is blue, and P3 is red. These signals should be received by a 50-ohm coaxial cable in each of the connectors. For best results, a 50-ohm load should be provided at the luser's<br>end of the cable. The voltage levels at each of these end of the cable. The voltage levels at each of connectors are: zero for black, minus one volt (nominal) for maximum intensity. This level may not be adjusted without disturbing the 7900 video alignment.

HORIZONTAL TIMING

فأبدأ <u> - 동</u>산

 $\ddot{\mathbf{f}}$ 

# VERTICAL TIMING

#### CONFIGURING BUFFER MEMORY CARDS

he *two* rotarY switches on the edge of the Buffer Memory card etermine the card's address. To set UP a card, perform the o11owing steps:

Determine what the memory address of the card should be. Ine card must have address 000000, and if other cards are nstal'ed, they will normally have consecutive addresses :ollowing the first card. Consult the table below to see what witch settings correspond to the card's desired memory address.

NOTE: The 7900 memory map requires that Buffer Memory cards be addressed below 800000.

NOTE: All possible memory addresses re~uire that *the*  first switch be set to a number between 0 and 7. SYSTEM WILL FAIL if The left-hand switch on the card is set to 8 or higher! THE

!. Arrange the card so that the component side is UP, and the told edge connector is pointing away from you. The two rotary ;witches should now be visible on the right side of the card's  $-ear$  edge.

3. Using a small screwdriver, set the two switches so that the Lrrow on the left switch is pointing to the first digit of the ~equired setting, and the arrow on the right switch is pointing to the second disit. For example, if you are installing a card It address 020000, the table says that the correct setting is )1. Set the left switch to 0 and the right switch to 1.

(Some switches may not be marked at the odd numbered positions. If yours is not, assume that position 1 lies halfway between 0 and 2, and so on.)

# BUFFER MEMORY CARD ADDRESS SELECTION

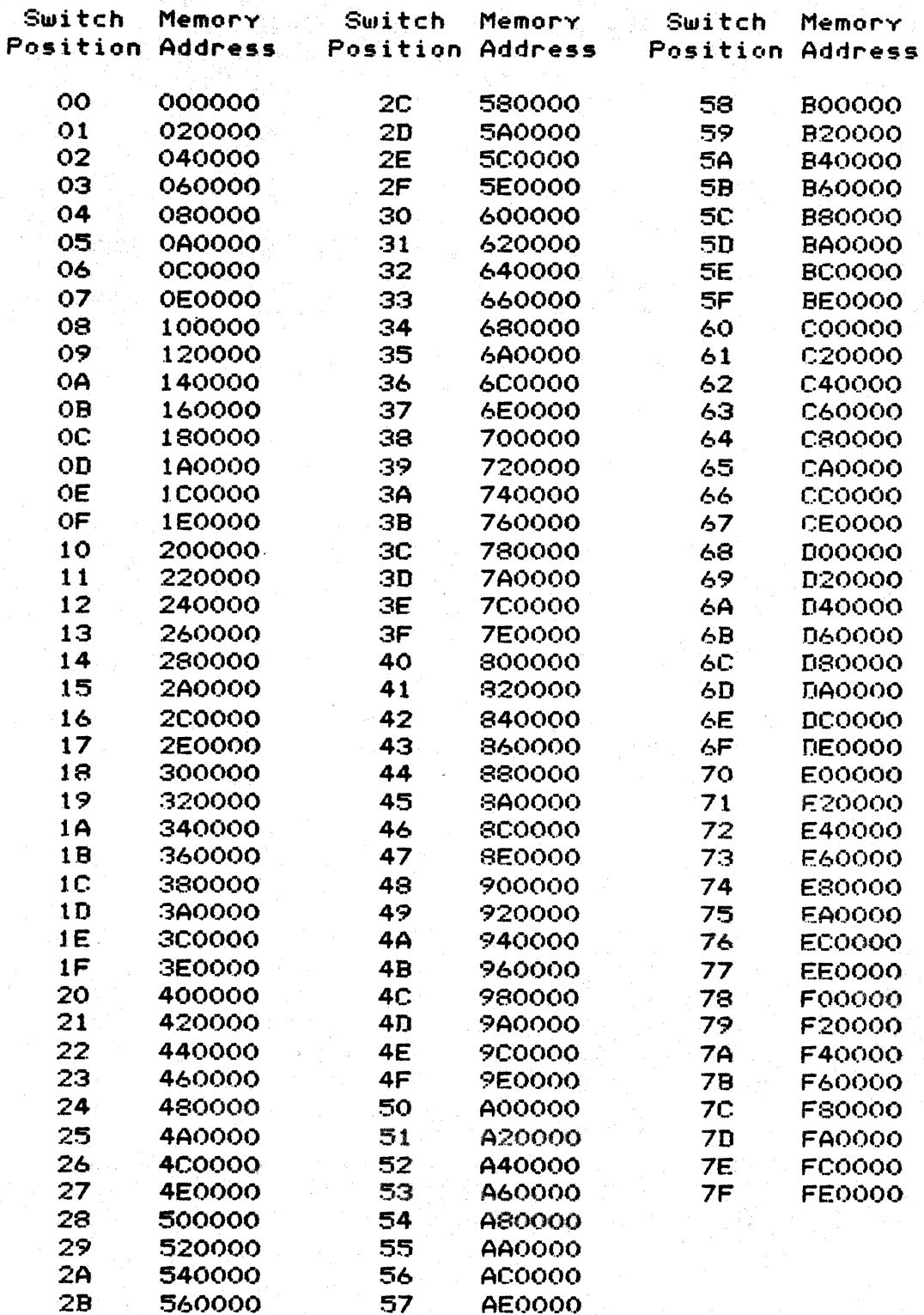

.<br>Manamatanti atalah Manamata di Karlot Alemanya, dan sebagai melalui kepada menjadi menerimpin di Andrea atas s

### CONFIGURING IMAGE MEMORY PLANES

ach Imase Memory plane is assisned a unique number, from O to 5. Two planes in a system may NOT have the same number ssigned.

. Arranse the Imase Memory card so that the component side of the card is facins you, and the sold edse connector is to the isht. Locate the rotary switch, in the lower left corner of the board. The switch has a slot, which is facing down (towards rou). On this side of the switch is also an arrow, which will point to one of 16 positions around the switch.

Refer to the following table, and use a small screwdriver to turn the slot until the arrow points to the proper position for rour card.

Image Plane Number Switch Position

 $1 \qquad \qquad 1$  $2.........2$  $3 \qquad \qquad 3$ 4. . . . . . . . . 4 5 5 6. . . . . . . . . 6  $7<sup>7</sup>$  $\overline{7}$ 8.........8  $9 \qquad \qquad 9$  $10.........A$  $\mathbb{R}$  $11$  $12............C$ 14. . . . . . . . . E  $15 F$ 

The odd numbered positions on the switch may not be labeled. If not, assume that position 1 lies halfway between 0 and 2, and so on.

Preliminary OEM Manual

Pase 88

2. Asain, arranse the card so that the sold edse connector is to the risht. Locate the two vertical rows of rins near the center of the right edge. Refer to the following chart, and place one (1) Jummer on one of the pairs of pins, to select the desired plane number. Remove any other jumpers on these two rows of pins.

$$
\begin{array}{c}\n 0.15.0 \\
0.14.0 \\
0.13.0 \\
0.12.0 \\
0.11.0 \\
0.10.0 \\
0.0.00 \\
0.0.5.0 \\
0.0.3.0 \\
0.0.2.0 \\
0.0.00\n \end{array}
$$

Jumper J1

 $\bullet$ 

 $\ddot{\mathbf{O}}$ 

Page 89

3. Locate the two vertical rows of pins near the lower right :orner of the card. Refer to the folowins chart, and place one :t) Jumper on the pair of pins marked "0-7", or on the pair ~arked "8-15", dependin~ on which of these ran~es includes the fesired plane number.

> > $\circ$   $\circ$   $\circ$   $\circ$   $\circ$   $\circ$   $\circ$   $\circ$

4. Now, if the desired plane number is greater than 7, subtract eisht from it. Thus, plane 8 becomes 0, 9 becomes 1, and so on. (If your plane number is less than 8, do not alter it.) Refer<br>to the following table, and place four (4) jumpers on pairs of pins marked with the plane number you have just calculated.

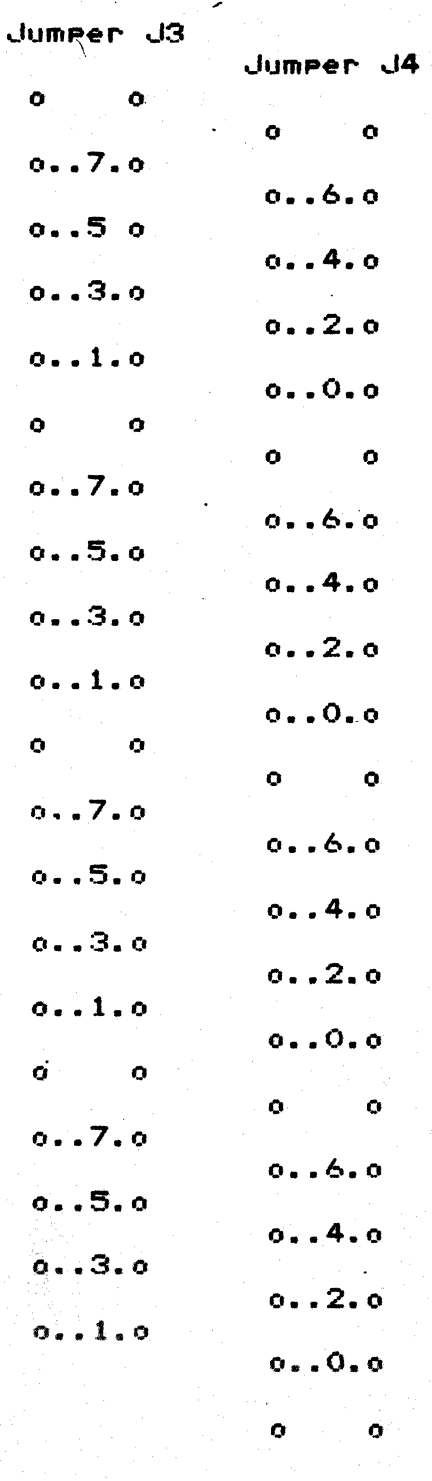

O.

 $\bullet$ 

Page 90

IMAGE MEMORY CONFIGURATION JUMPERS

de la provincia<br>Política

 $\mathcal{L}_{\text{max}}$ 

e a Sibiye

Pase 92